# Rendering Competition Theme

- **Four rendering competition themes**
- **Vote for your favorite before** *Sunday* **23:59**  *December 3rd*
- **Think about the scene you want to render and how it could fit together with the theme you vote for.**

### Vote for your favorite!

# **Journey to the Unknown**

# **Whispers of Tomorrow**

# **Chaos in Harmony**

# **Lost in Translation**

### Computer Graphics

- Texturing -

**Philippe Weier Alexander Rath Philipp Slusallek**

### **Overview**

- **Texture**
- **Image Textures**
- **Procedural Textures**
- **Texture Mapping**

### **TEXTURE**

Computer Graphics WS 2023/24 Philipp Slusallek, Philippe Weier, Alexander Rath

### **Texture**

### • **Textures modify the input for shading computations**

– Either via (painted) images textures or procedural functions

### • **Example texture maps for**

– Reflectance, normals, shadows,reflections, essentially anything, …

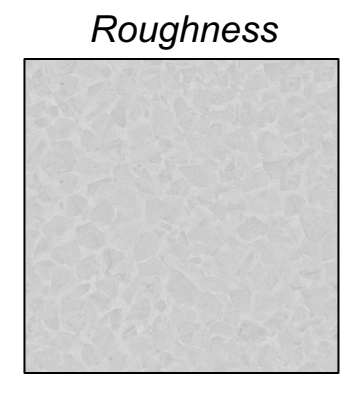

*Ambient Occlusion Displacement*

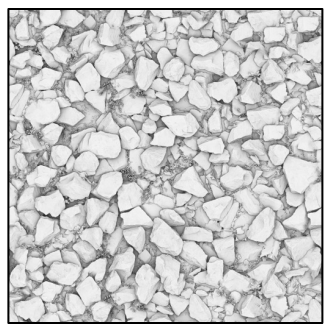

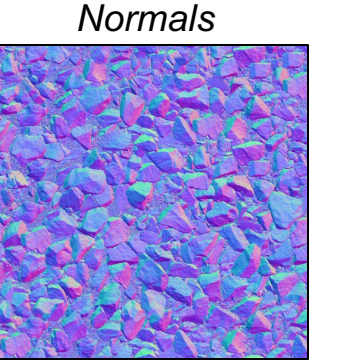

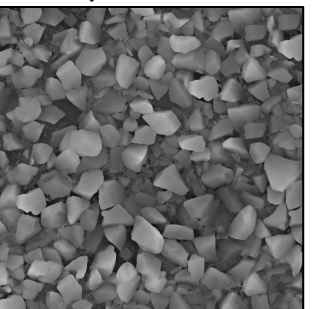

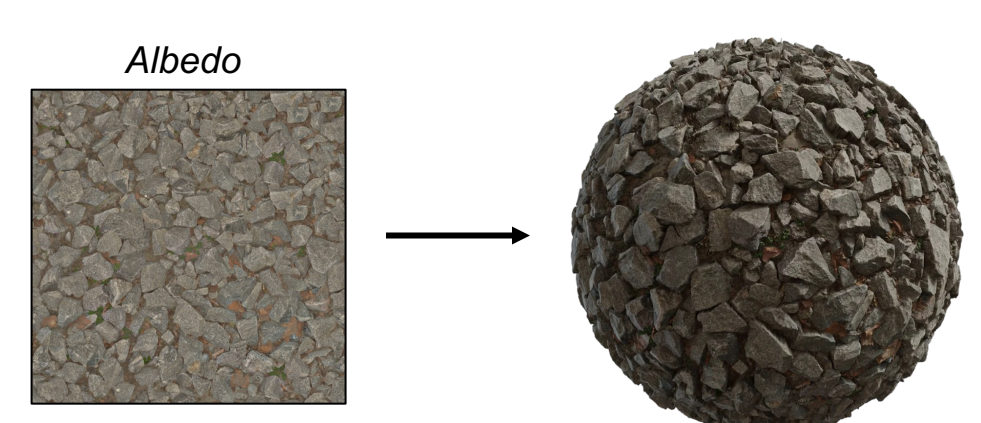

Polyhaven : https://polyhaven.com/

### **Texture**

• **Two BSDFs only, all the variations comes from textures**

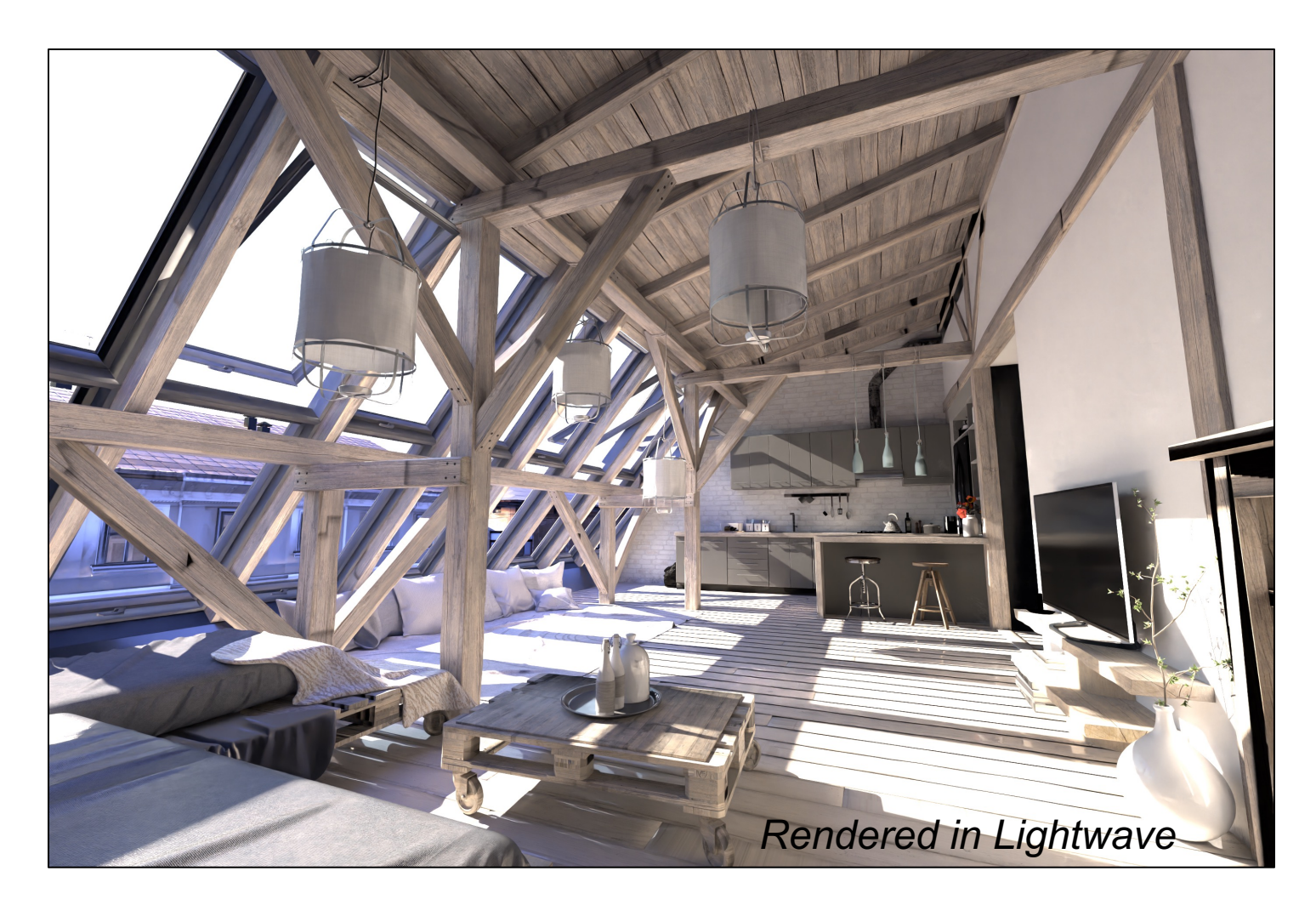

### Definition: Textures

#### • **Textures map texture coordinates to shading values**

- Input: 1D/2D/3D/4D texture coordinates
	- Explicitly given or derived via other data (e.g., position, direction, …)
- Output: Scalar or vector value

#### • **Modified values in shading computations**

- Reflectance
	- Changes the diffuse or specular reflection coefficient  $(k_d, k_s)$
- Geometry and Normal (important for lighting)
	- Displacement mapping  $P' = P + \Delta P$
	- Normal mapping  $N' = N + \Delta N$
	- Bump mapping  $N' = N(P + tN)$
- Opacity
	- Modulating transparency (e.g., for fences in games)
- Illumination
	- Light maps, environment mapping, reflection mapping
- Anything else …

### **IMAGE TEXTURES**

Computer Graphics WS 2023/24 Philipp Slusallek, Philippe Weier, Alexander Rath

# Image Textures

#### • **Image textures**

- Return the color of the image at a given point
- Point defined by mapping the texture coordinates  $[0,1]^n$  to the entire image
- Images may be 1D (line of pixels), 2D, and 3D (stacks of images)
- Coordinates outside of  $[0,1]^2$  can be mapped in different modes

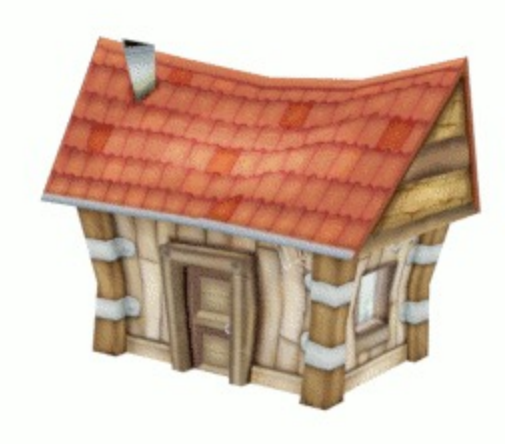

- **Texture Coordinates**  $-$  (u, v) in [0, 1] x [0, 1]
- **What if?**
	- (u, v) not in unit square?

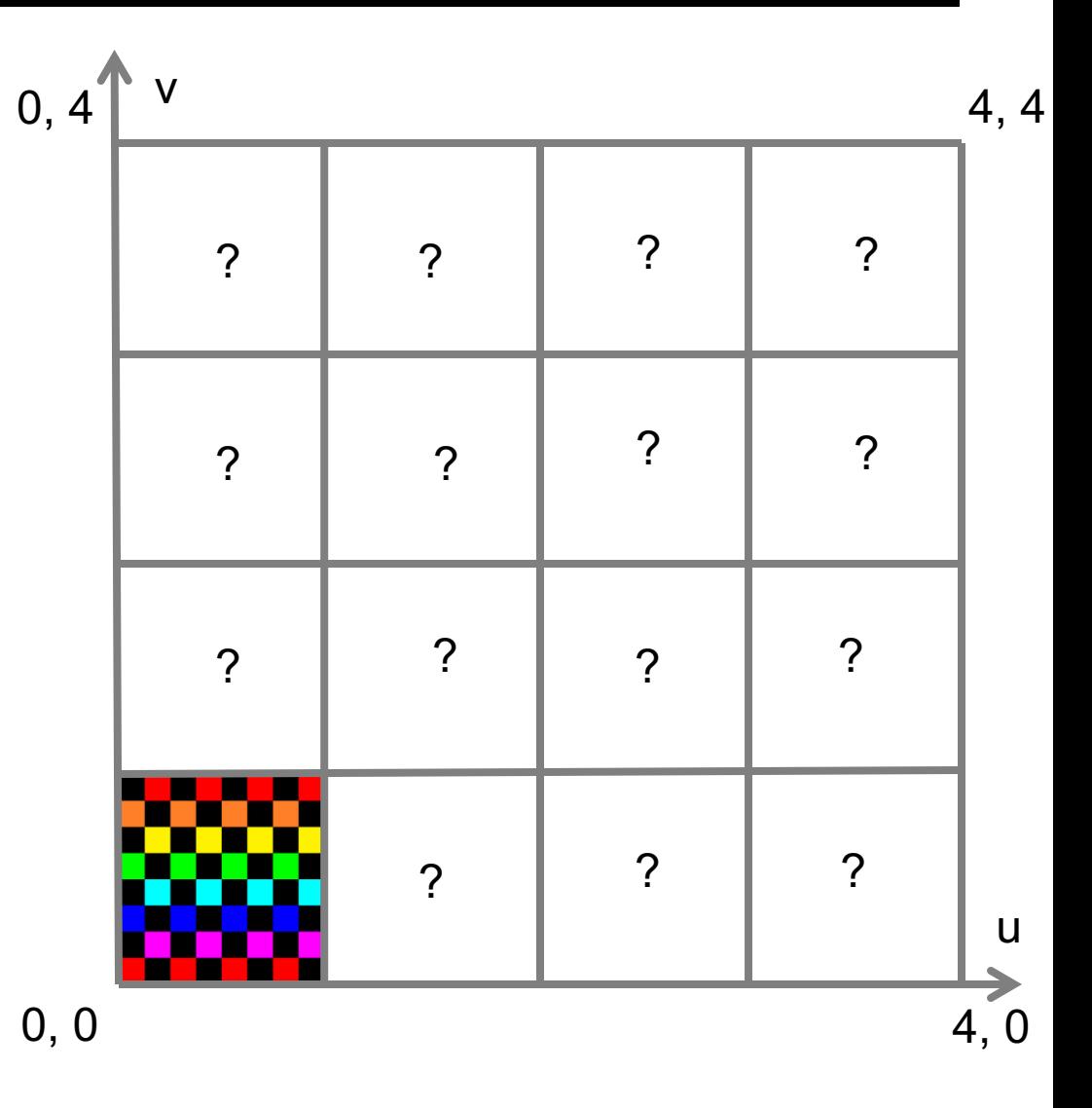

- **Repeat**
- **Fractional Coordinates**
	- $-$  tu = u  $L$  u  $\frac{1}{2}$ ;  $-$  tv = v -  $L_v$   $\frac{1}{2}$ ;

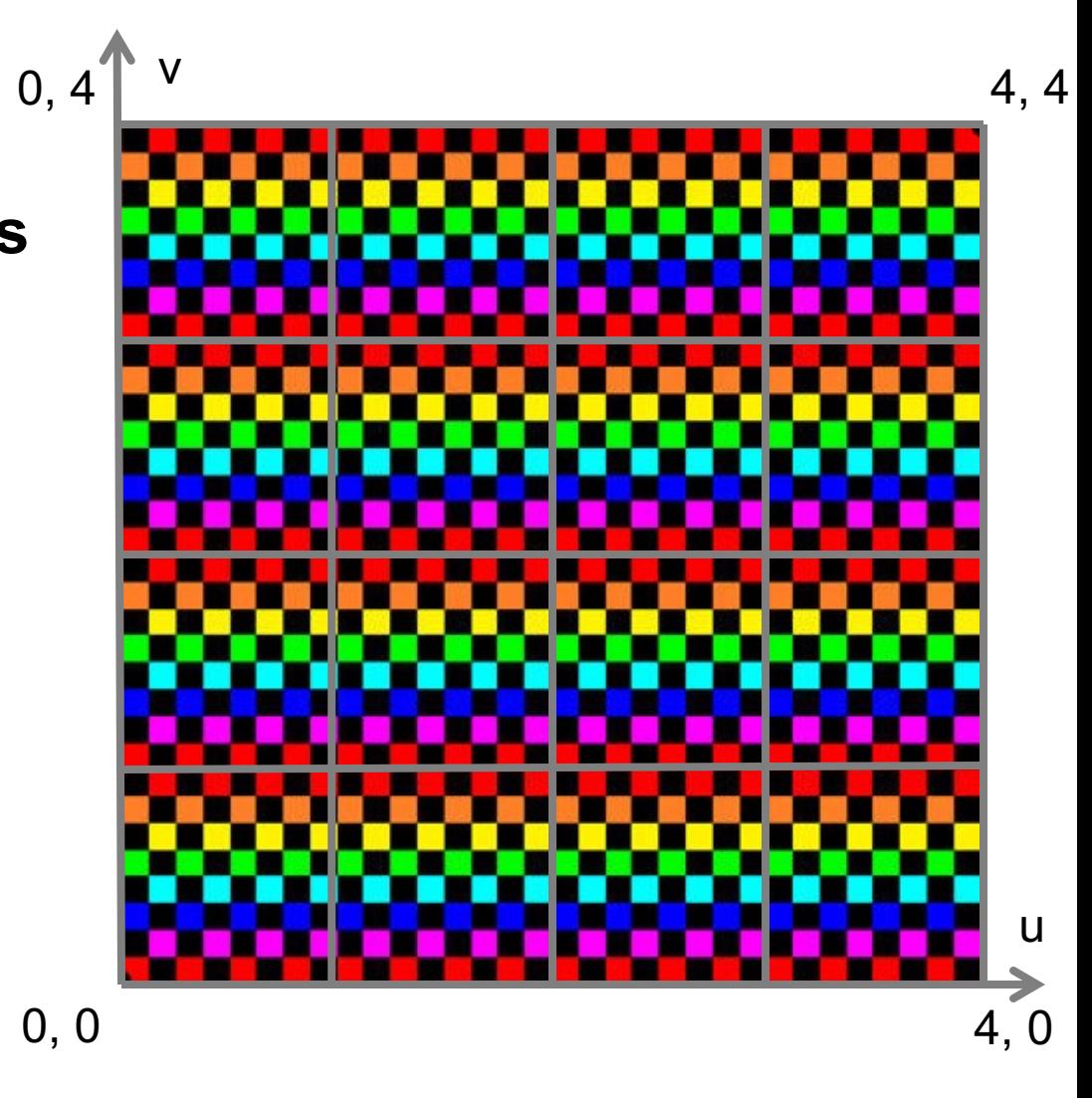

- **Mirror**
- **Fractional Coordinates**  $-$  tu = u -  $L$  u  $-$  :
	- $-$  tv = v  $L_v$   $\frac{1}{2}$ ;
- **Lattice Coordinates**  $|u| = L u$ <sup> $\perp$ </sup>;  $|v = L_v \cdot \cdot$
- **Mirror if Odd**
	- $-$  if (lu % 2 = 1) tu = 1 tu;
	- $-$  if (Iv % 2 == 1) tv = 1 tv; 0, 0

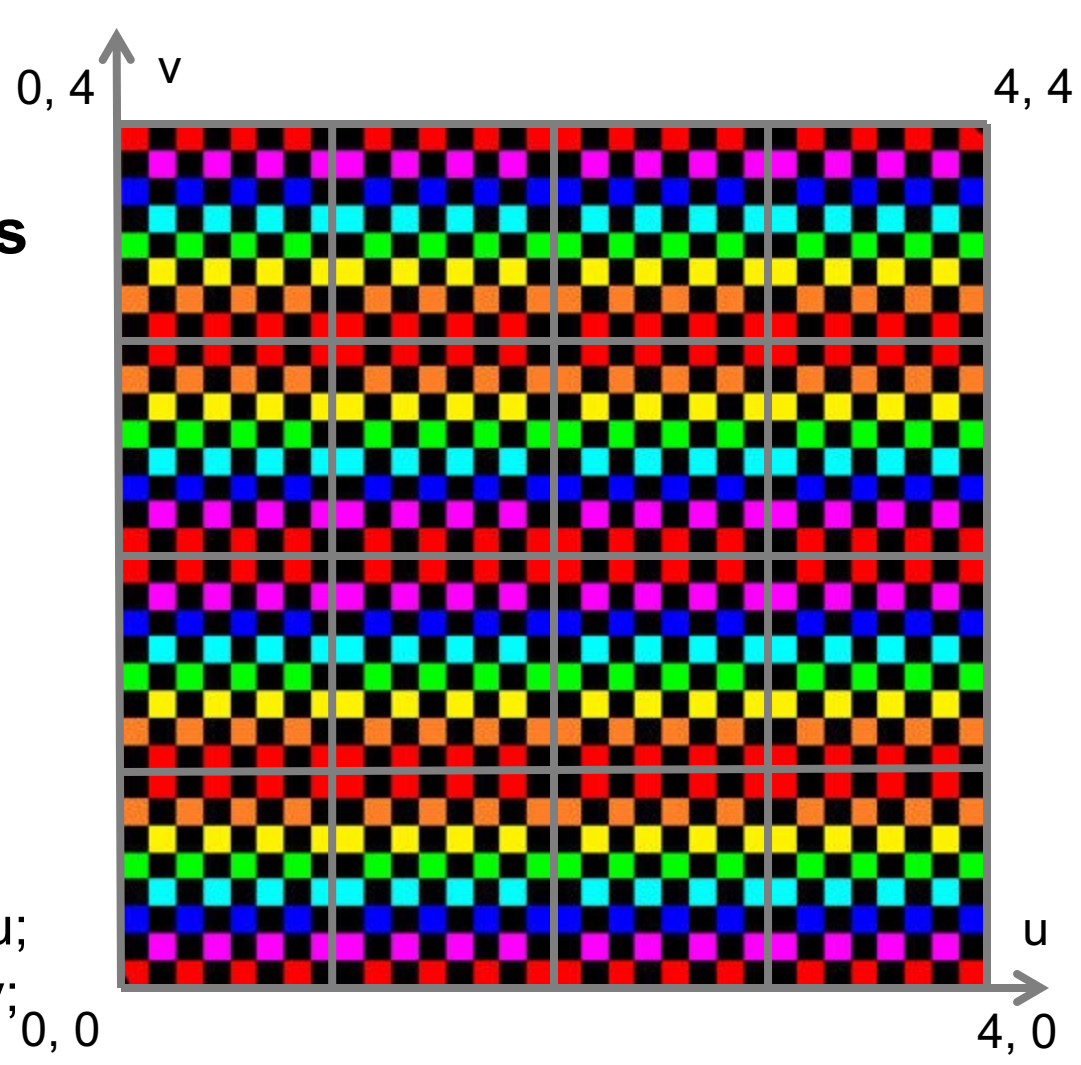

- **Clamp**
- **Clamp u to [0, 1]**
	- if  $(u < 0)$  tu = 0;
	- $-$  else if (u > 1) tu = 1;
	- $-$  else tu = u;
- **Clamp v to [0, 1]**
	- if  $(v < 0)$  tv = 0;
	- $-$  else if ( $v > 1$ ) tv = 1;
	- $-$  else tv = v;

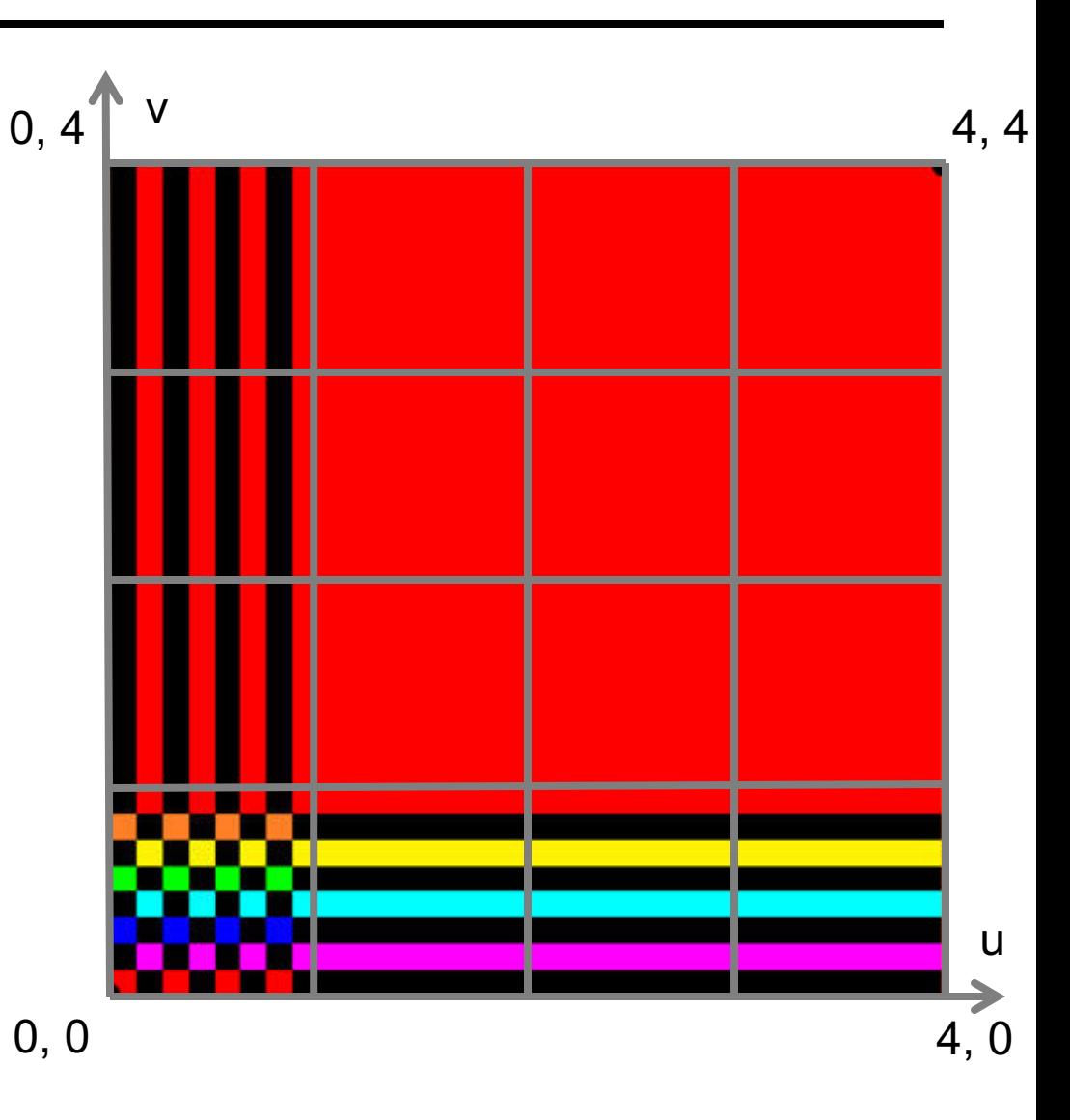

- **Border**
- **Check Bounds**
	- if  $(u < 0 || u > 1)$ 
		- $|| v < 0 || v > 1$
		- return backgroundColor;
	- else
		- tu =  $u$ ;
		- $tv = v$ ;

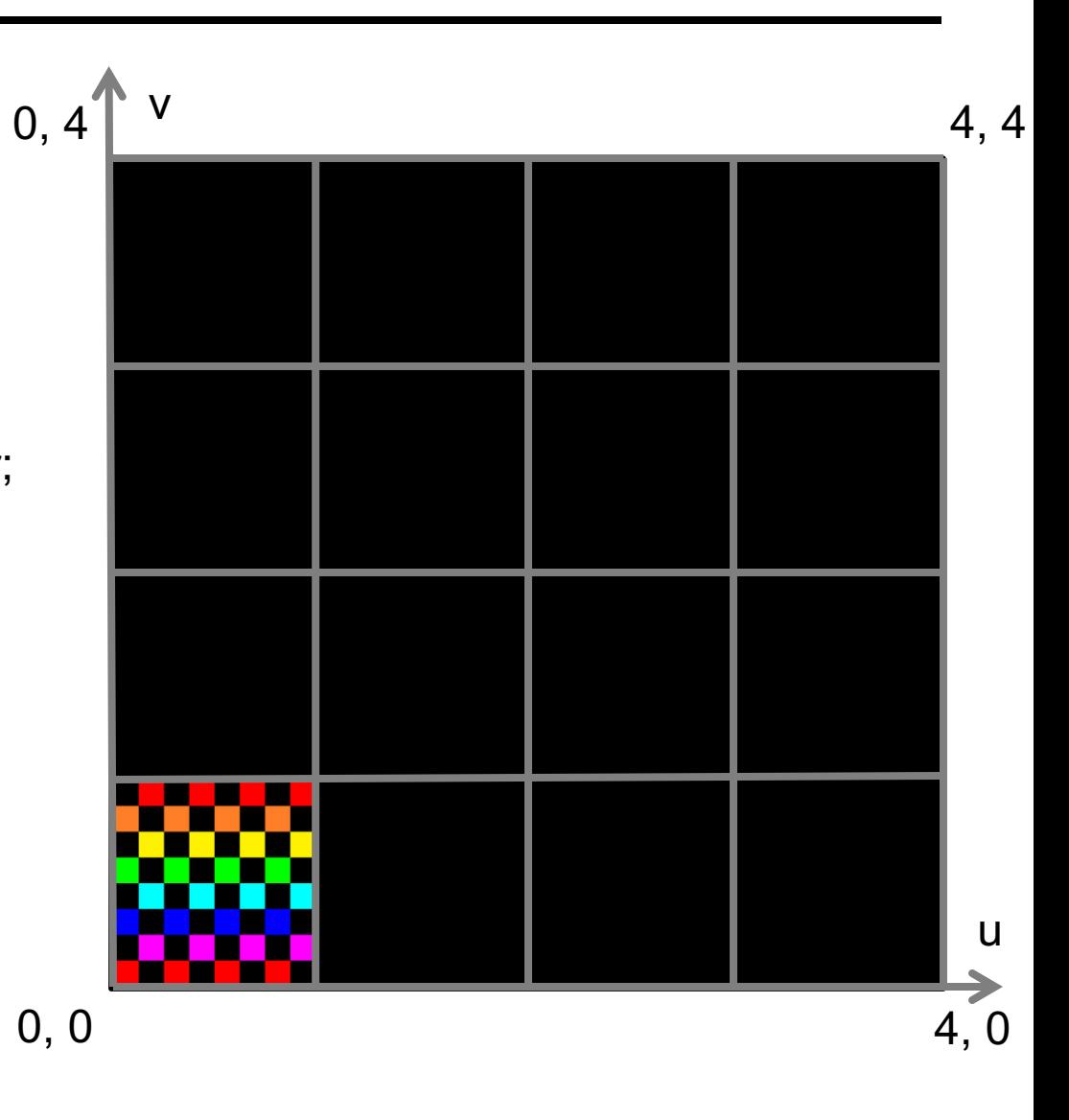

• **Comparison**

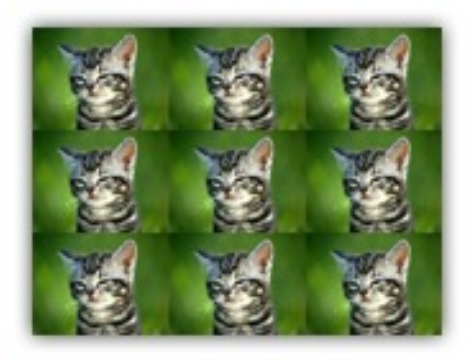

**GL\_REPEAT** 

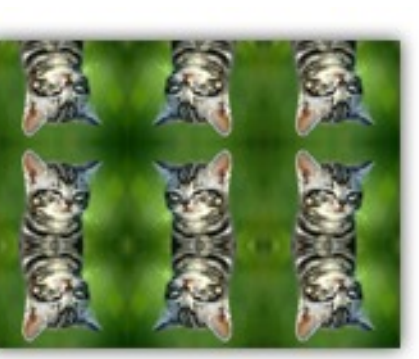

GL\_MIRRORED\_REPEAT

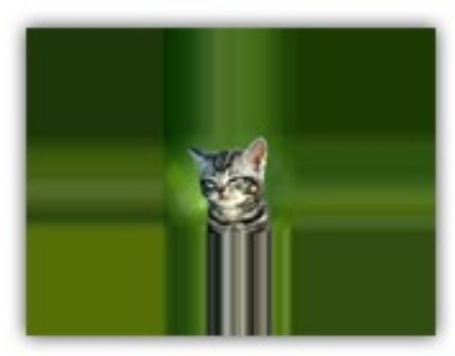

GL\_CLAMP\_TO\_EDGE

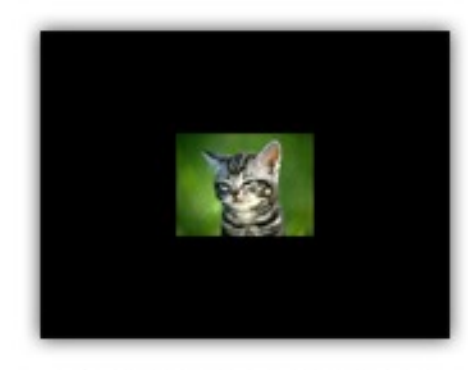

GL\_CLAMP\_TO\_BORDER

### Reconstruction Filter

#### • **Image Texture**

- Discrete set of sample values
- **In Practice**
	- Hit point generally does not exactly hit a texture sample

### • **Reconstruct Continuous Function**

– Use reconstruction filter to find color for hit point

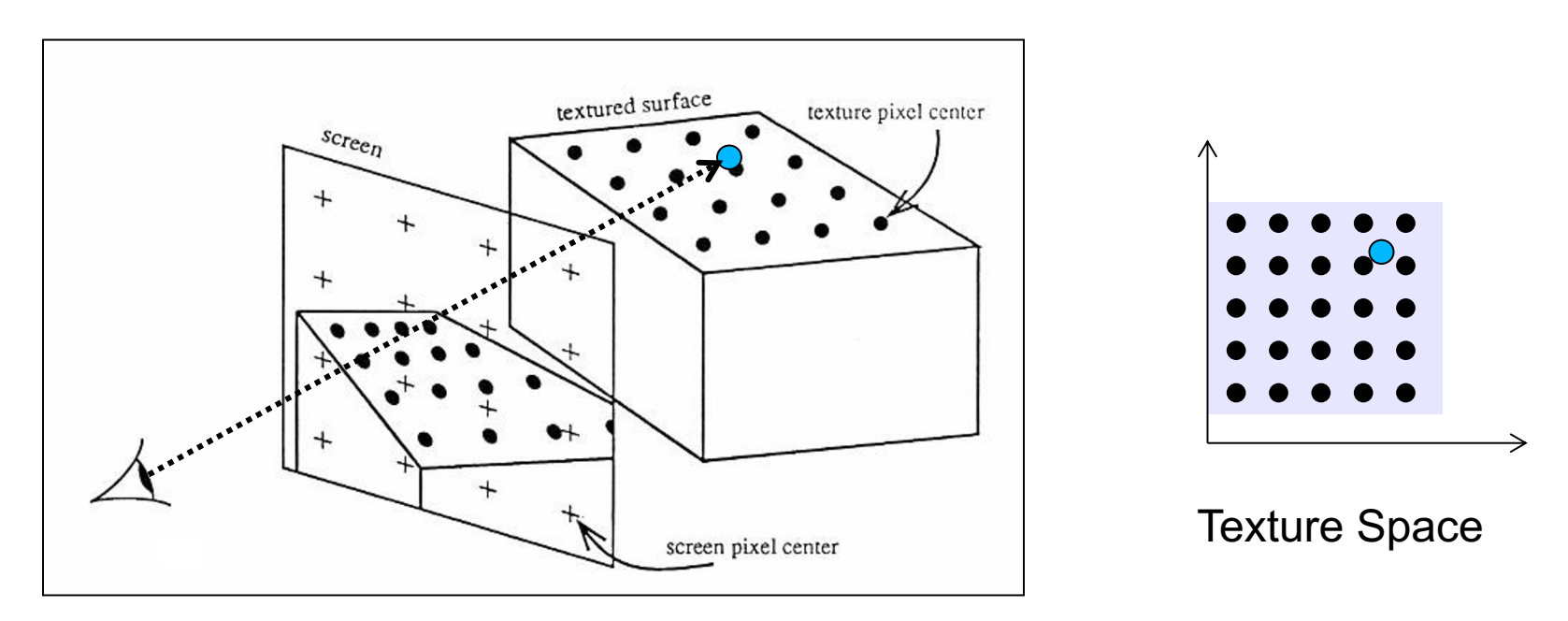

# Nearest Neighbor

### • **Local Coordinates**

- Assuming cell-centered samples
- $-$  u = tu  $*$  resU;
- $v = tv * resV;$

### • **Lattice Coordinates**

- $\text{lu} = \min(\lfloor u \rfloor, \text{resU} 1);$
- $I_v = min(\lfloor v \rfloor, resV 1);$
- **Texture Value**
	- return image[lu, lv];

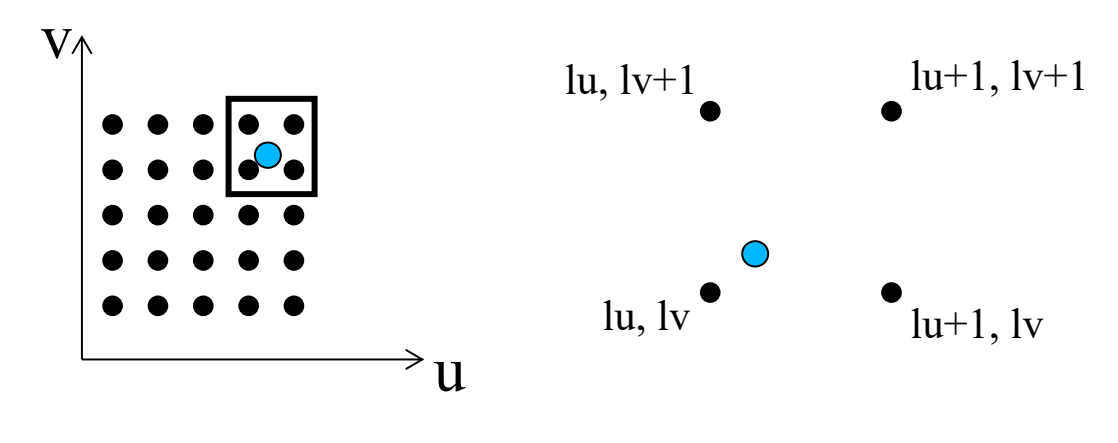

Pixel centred registration

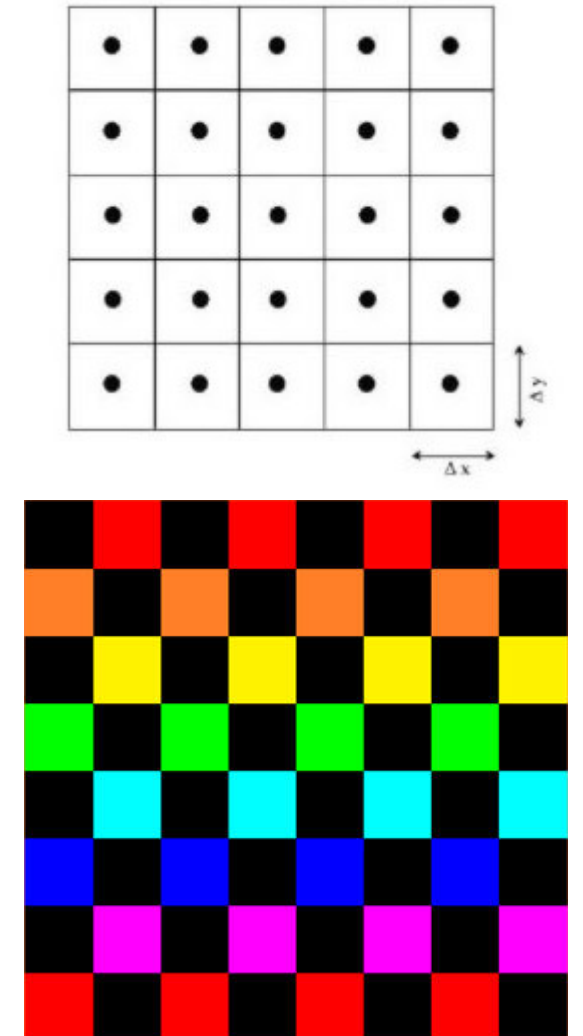

Computer Graphics WS 2023/24 Philipp Slusallek, Philippe Weier, Alexander Rath

# Nearest Neighbor

• **In Lightwave with Repeat Wrap Mode**

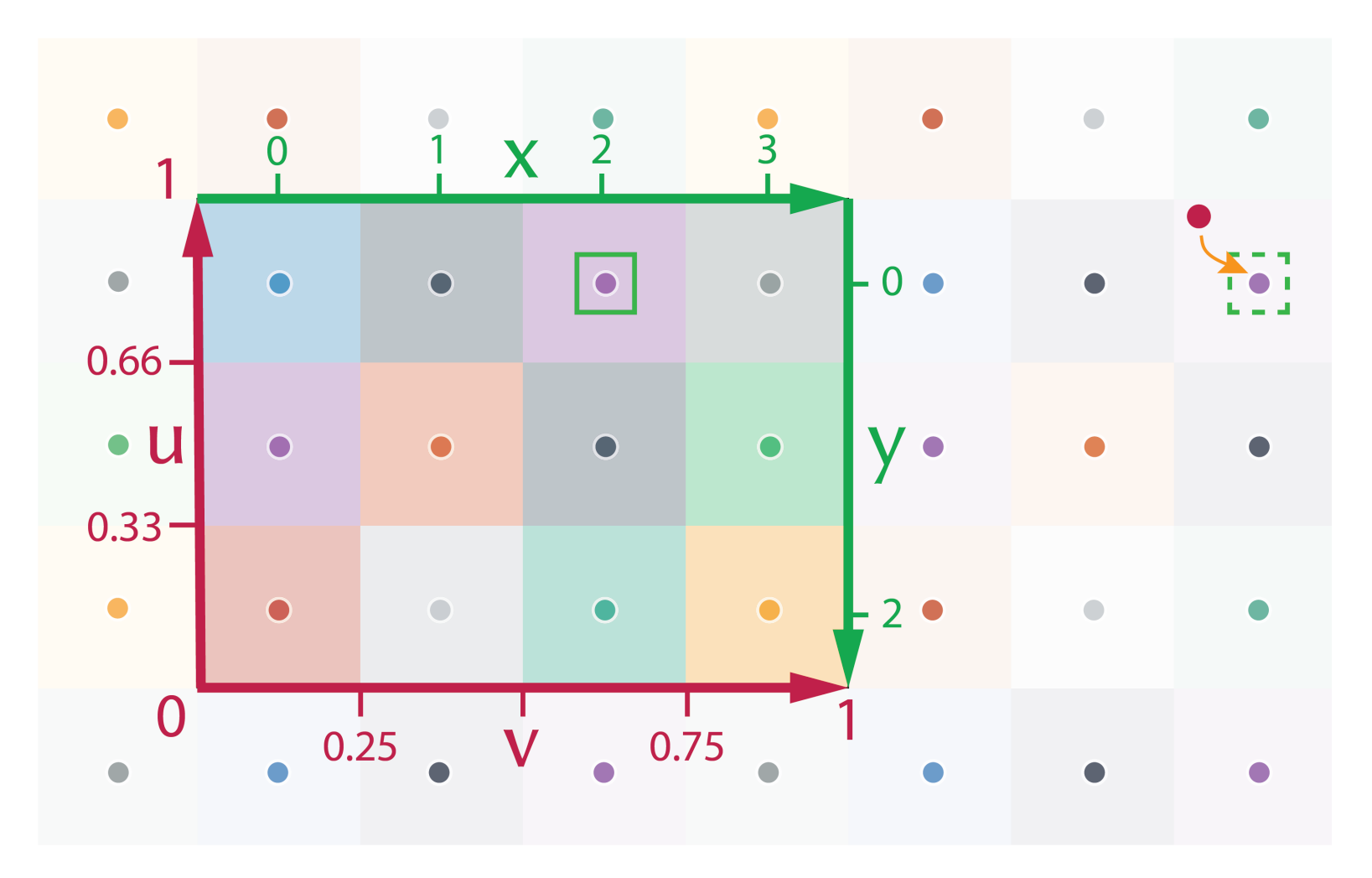

# Bilinear Interpolation

### • **Local Coordinates**

- Assuming node-centered samples
- $u = tu * (resU 1);$
- $v = tv * (resV 1);$
- **Fractional Coordinates**
	- $-$  fu = u - $\lfloor u \rfloor$ ; – fv = v -  $|v|$  ;

#### • **Texture Value**

– return (1-fu) (1-fv) image[ëuû , ëvû ] + (1-fu) ( fv) image[ëuû , ëvû+1] + ( fu) (1-fv) image[ëuû+1, ëvû ] + ( fu) ( fv) image[ëuû+1, ëvû+1]

Grid node registration

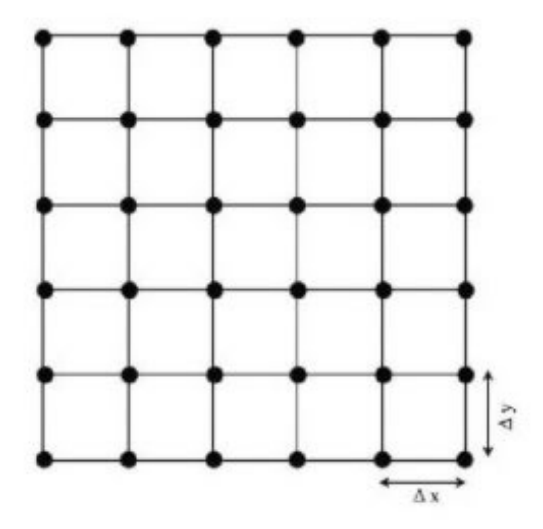

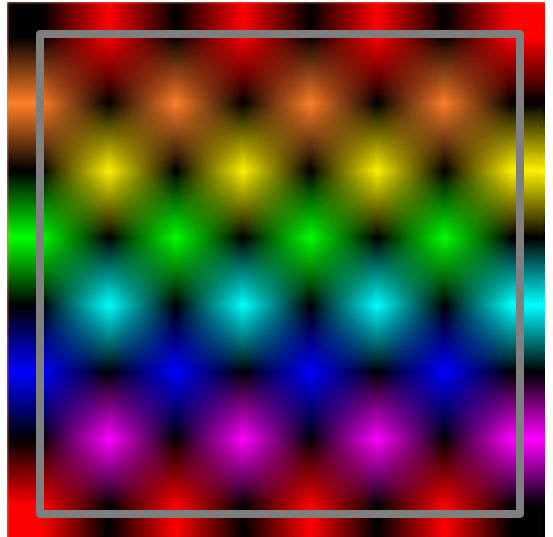

### Bilinear Interpolation

#### • **Successive Linear Interpolations**

$$
- \ u0 = (1 - fv) \ image[ \lfloor u \rfloor , \lfloor v \rfloor ] + ( \ fv) \ image[ \lfloor u \rfloor , \lfloor v \rfloor + 1];
$$

$$
- u1 = (1 - fv) image[\lfloor u \rfloor + 1, \lfloor v \rfloor ]+ (fv) image[\lfloor u \rfloor + 1, \lfloor v \rfloor + 1];
$$

$$
- \hspace{.1cm} \mathsf{return} \hspace{.1cm} (1\text{-}\mathsf{fu}) \hspace{.05cm} \mathsf{u0} \\ + \hspace{.05cm} (\hspace{.08cm} \mathsf{fu}) \hspace{.05cm} \mathsf{u1};
$$

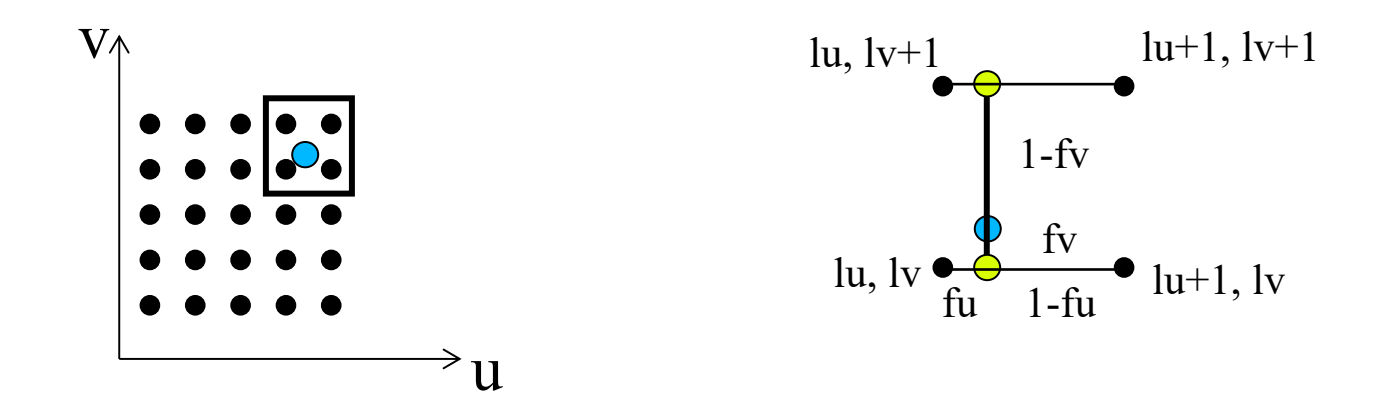

# Bilinear Interpolation

• **In Lightwave with Repeat Wrap Mode**

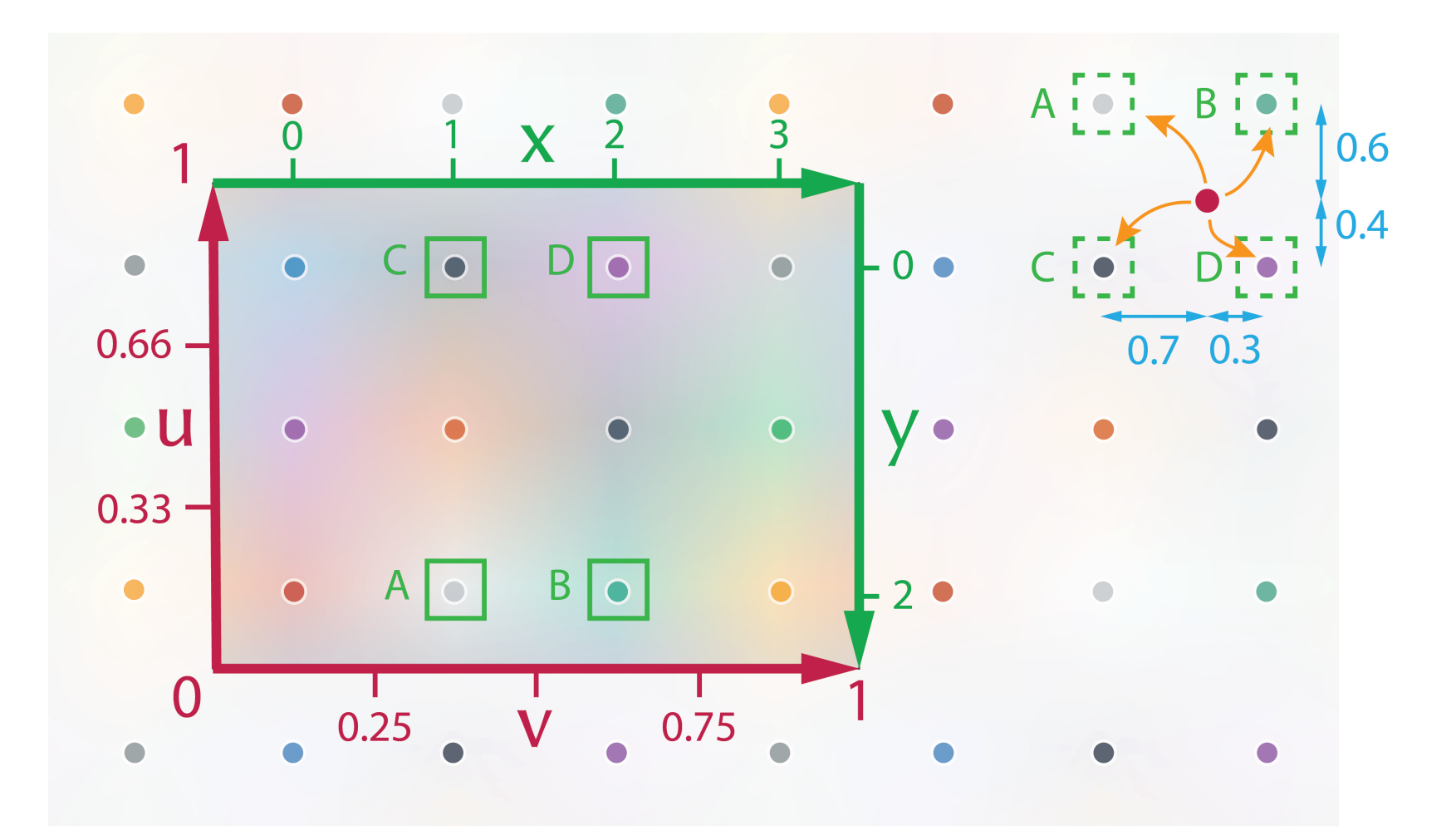

### Nearest vs. Bilinear Interpolation

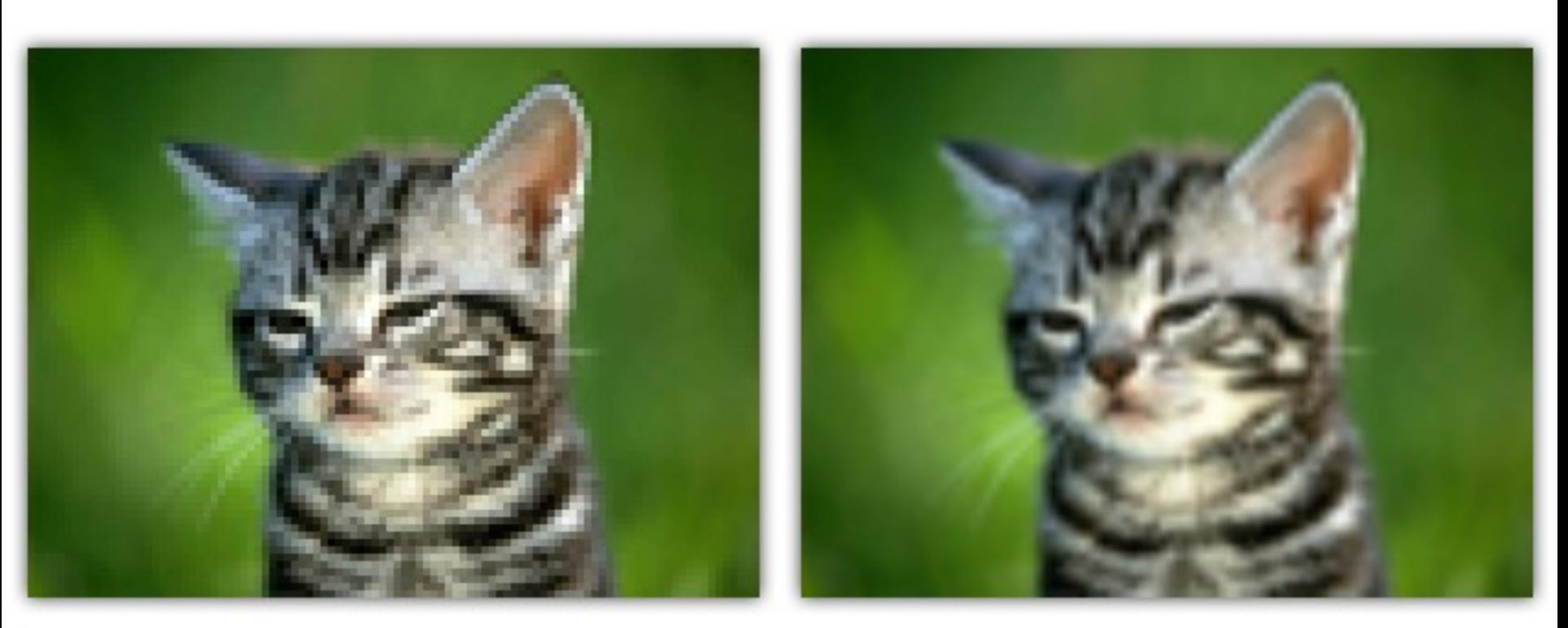

**GL NEAREST** 

**GL LINEAR** 

# Bicubic Interpolation

- **Properties**
	- Assuming node-centered samples
	- Essentially based on cubic splines (see later)
- **Pros**
	- Even smoother
- **Cons**
	- More complex & expensive (4x4 kernel)
	- **Overshoot**

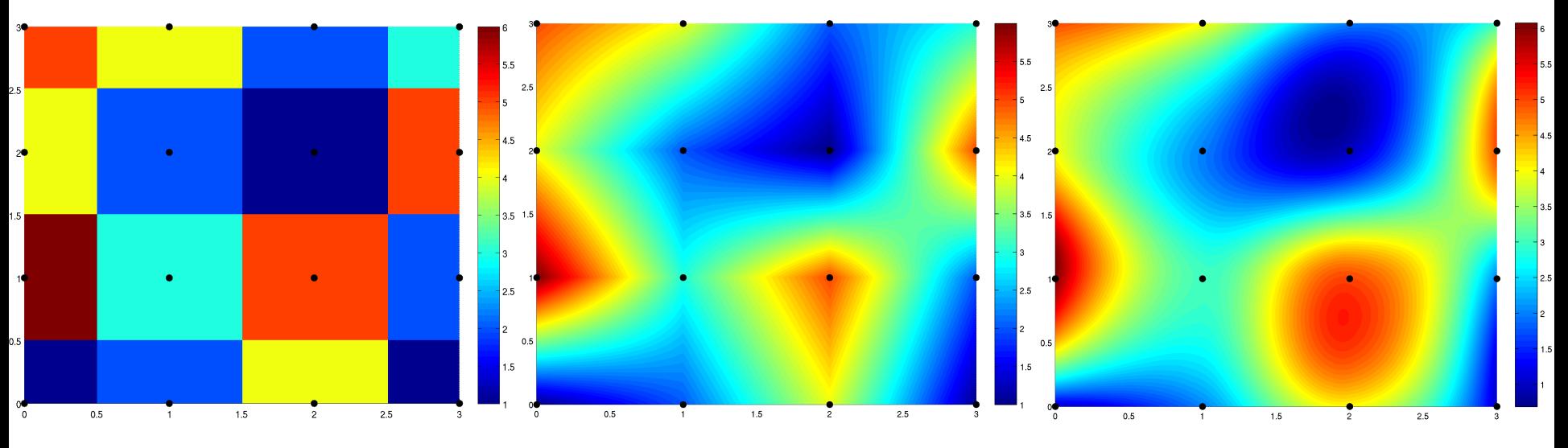

Computer Graphics WS 2023/24 Philipp Slusallek, Philippe Weier, Alexander Rath

# Discussion: Image Textures

#### • **Pros**

- Simple generation
	- Painted, simulation, ...
- Simple acquisition
	- Photos, videos

#### • **Cons**

- Illumination "frozen" during acquisition (e.g. photo)
- Limited resolution
- Susceptible to aliasing
- High memory requirements (often HUGE for films, 100s of GB)
- Issues when mapping 2D image onto 3D object

### **PROCEDURAL TEXTURES**

Computer Graphics WS 2023/24 Philipp Slusallek, Philippe Weier, Alexander Rath

### **Discussion**

#### • **Cons**

– Possibly non-trivial programming

#### • **Pros**

- Flexibility & parametric control
- Unlimited resolution
- Anti-aliasing possible
- Low memory requirements
- May be directly defined as 3D "image" mapped to 3D geometry
- Low-cost visual complexity

### 2D Checkerboard

- **Lattice Coordinates**  $-$  lu =  $L$ u<sup>J</sup>  $|v = L_v$
- **Compute Parity**  $-$  parity = (lu + lv) % 2;
- **Return Color**
	- $-$  if (parity  $== 1)$ 
		- return color1;
	- else
		- return color0;

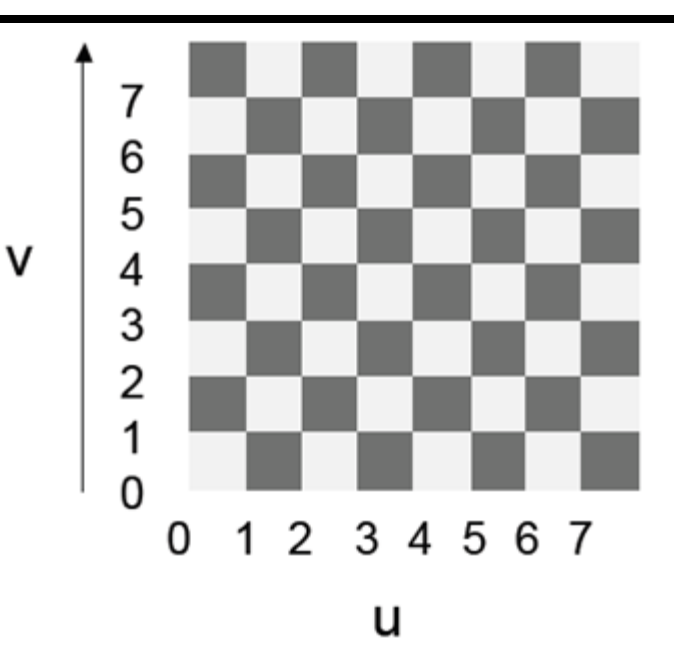

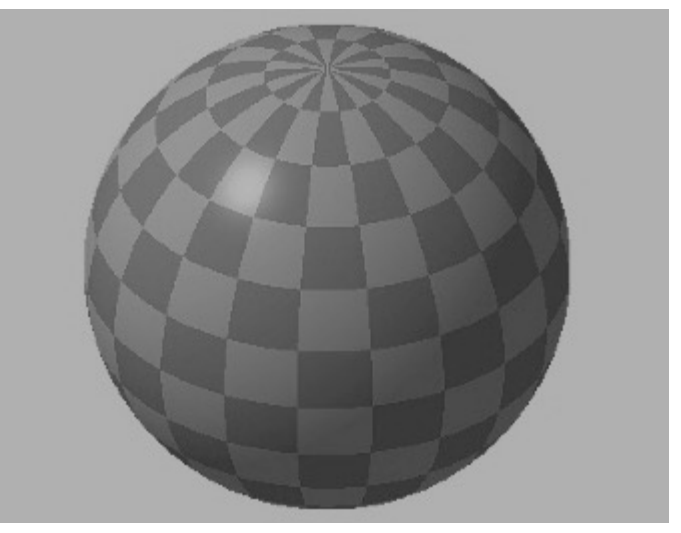

## 3D Checkerboard - Solid Texture

- **Lattice Coordinates**
	- $|u| = L u$  $|v = L_v$  $-$  lw =  $L_{W}$   $\perp$
- **Compute Parity**
	- parity =  $(lu + iv + lw)$  % 2;
- **Return Color**
	- $-$  if (parity  $== 1)$ 
		- return color1;
	- else
		- return color0;

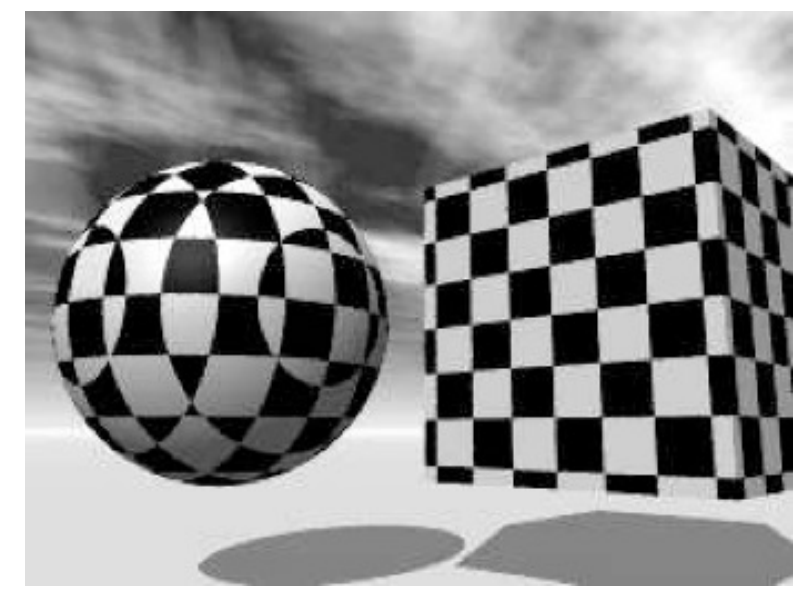

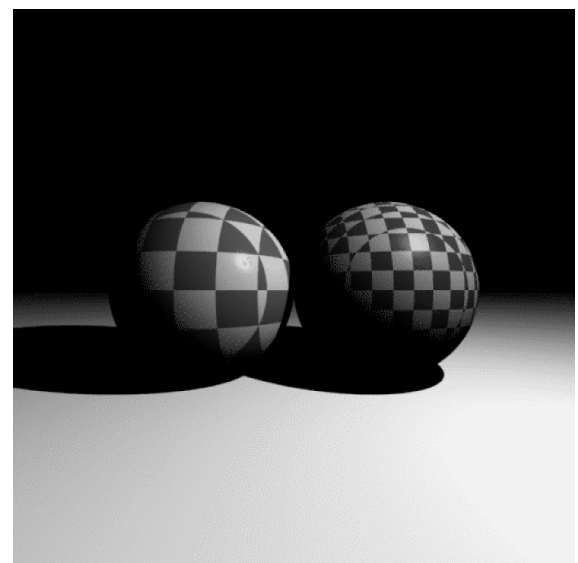

# 2D Checkerboard – Nearest-Node

- **Fractional Coordinates**
	- $-$  fu = u  $L$  u  $-$  fv = v -  $L_v$  J
- **Compute Booleans**
	- $-$  bu = fu < 1/2;
	- $-$  by = fv < 1/2;
- **Return Color**
	- $-$  if (bu  $\wedge$  bv)
		- return color1;
	- else
		- return color0;

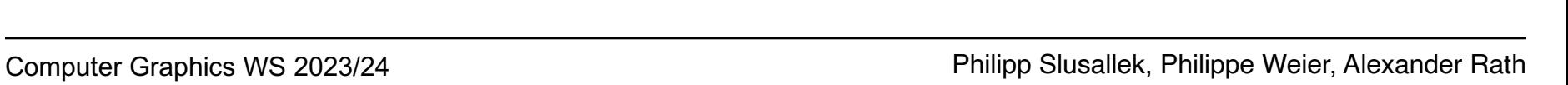

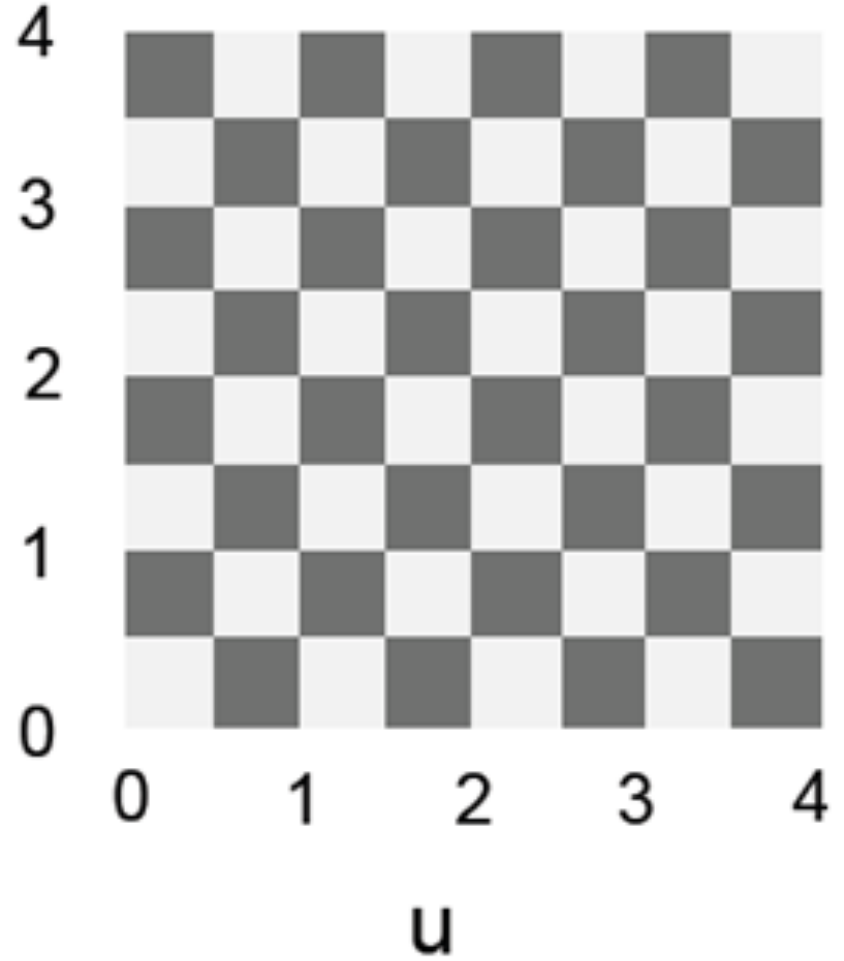

### Tile

#### • **Fractional Coordinates**  $-$  fu = u -  $L$  u  $-$

 $-$  fv = v -  $L_v$  J

#### • **Compute Booleans**

- $-$  bu = fu < grout Width;
- $-$  by = fv < grout Width;

### • **Return Color**

- $-$  if (bu || bv)
	- return groutColor;
- else
	- return tileColor;

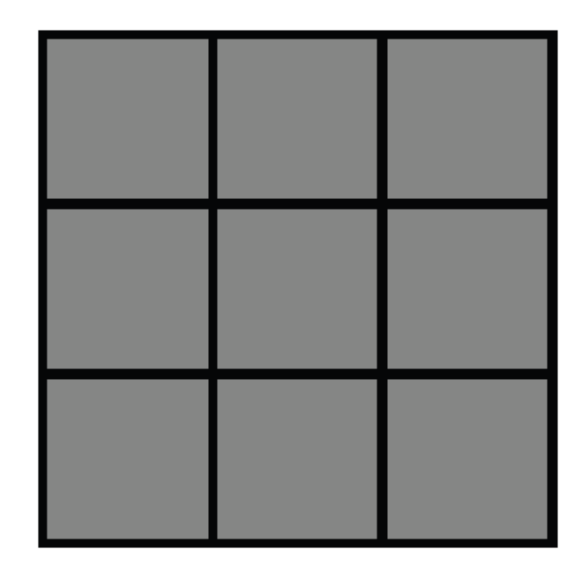

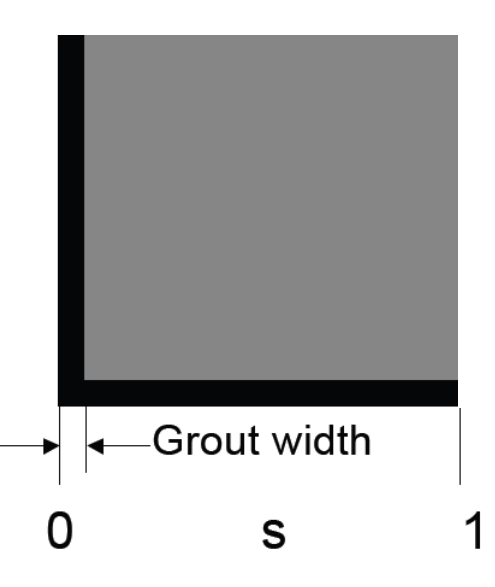

# **Brick**

### • **Shift Column for Odd Rows**

- parity =  $L_V \rightarrow \frac{6}{2}$ ;
- $u =$  parity  $*$  0.5;

### • **Fractional Coordinates**

- $-$  fu = u  $L$ u -
- $-$  fv = v  $L_v$  J

### • **Compute Booleans**

- $-$  bu = fu < mortarWidth;
- $-$  by = fv < mortarWidth;

### • **Return Color**

- $-$  if (bu || bv)
	- return mortarColor;
- else
	- return brickColor;

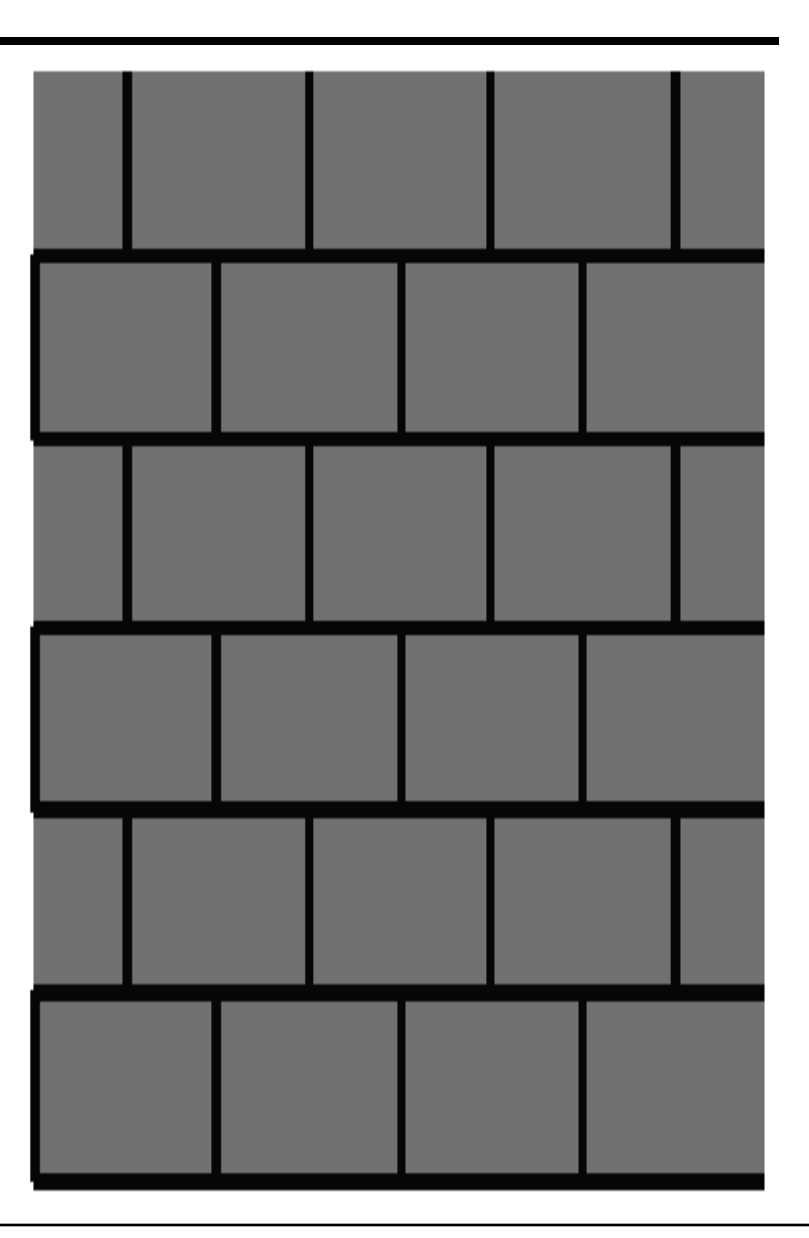

### More Variation

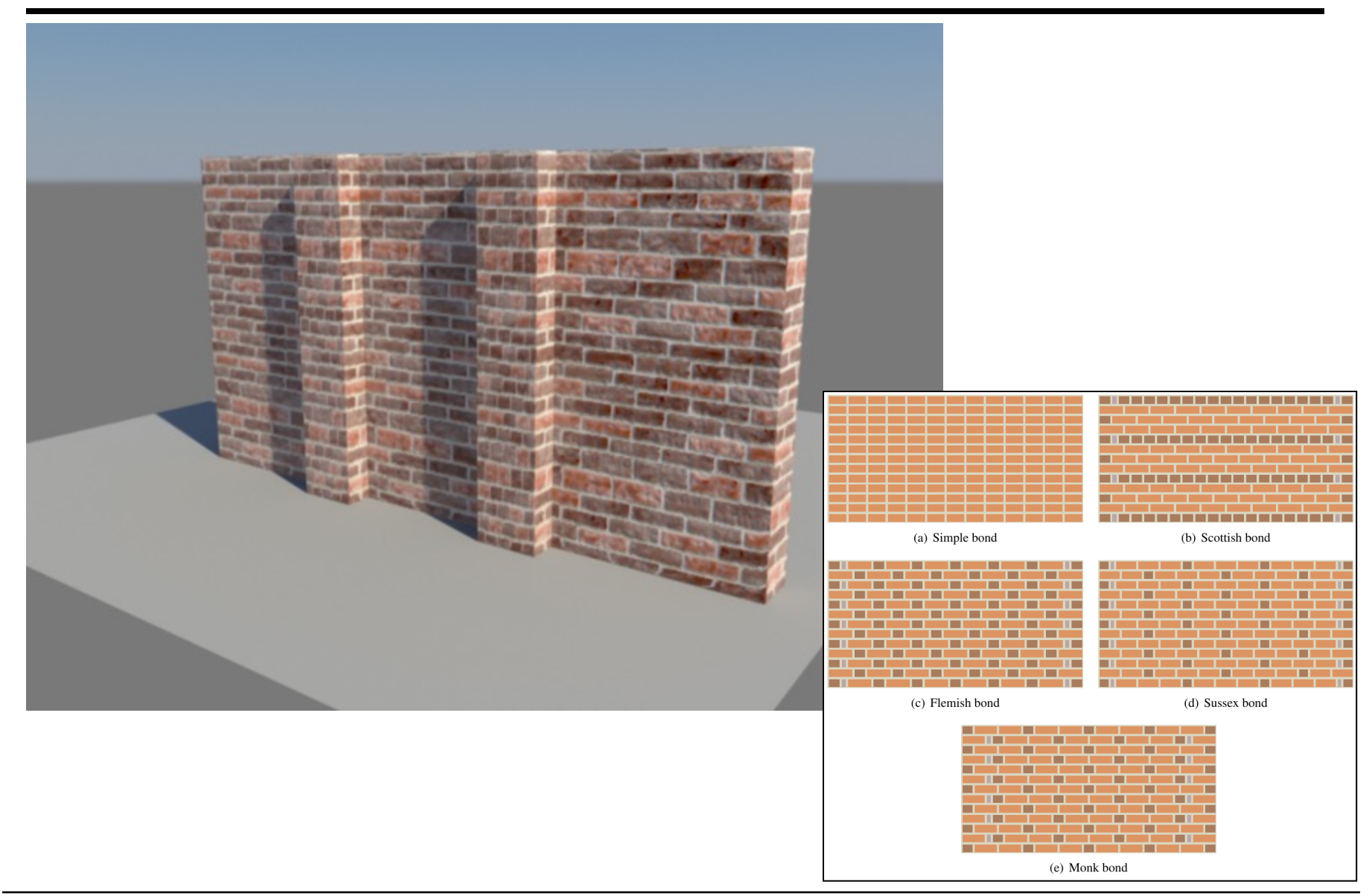

#### Computer Graphics WS 2023/24 Philipp Slusallek, Philippe Weier, Alexander Rath

### Other Patterns

• **Circular Tiles**

• **Octagonal Tiles**

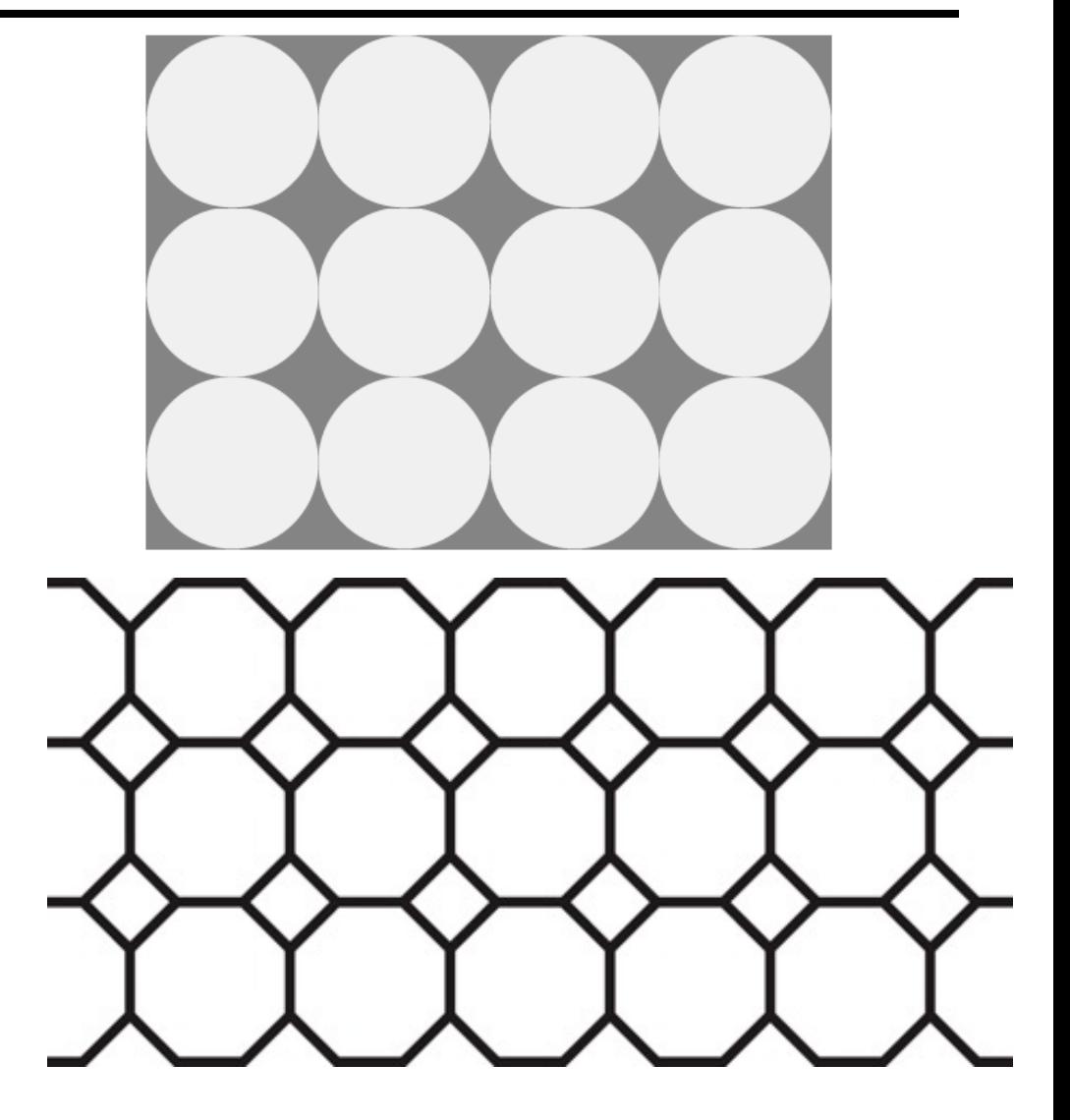

• **Use your imagination!**

### Perlin Noise

#### • **Natural Patterns**

- Similarity between patches at different locations
	- Repetitiveness, coherence (e.g. skin of a tiger or zebra)
- Similarity on different resolution scales
	- Self-similarity
- But never completely identical
	- Additional disturbances, turbulence, noise

#### • **Mimic Statistical Properties**

- Purely empirical approach
- Looks convincing, but has nothing to do with material's physics

### Perlin Noise

• **Natural Fractals**

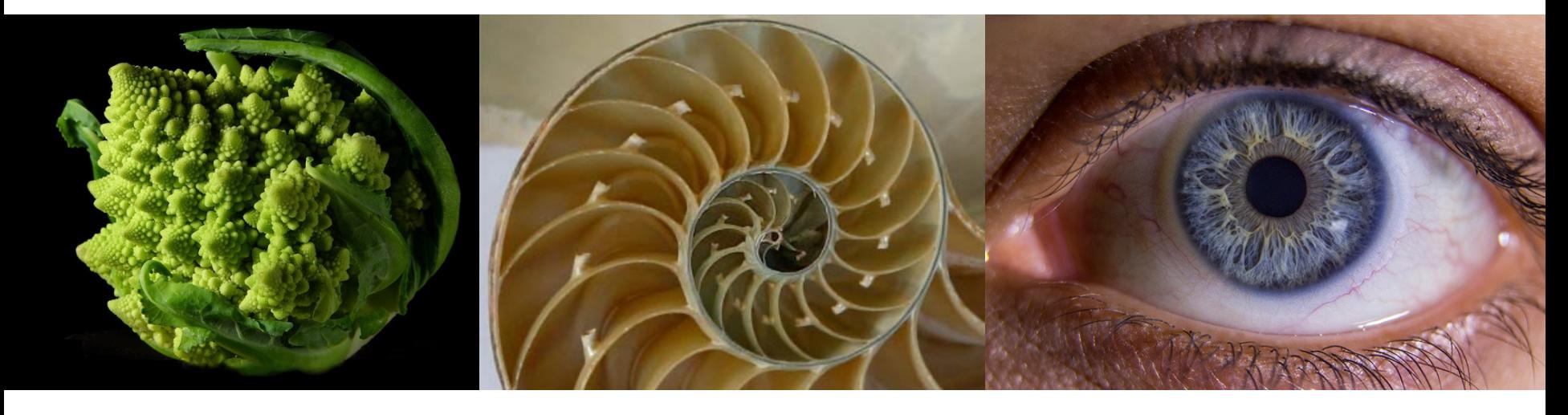

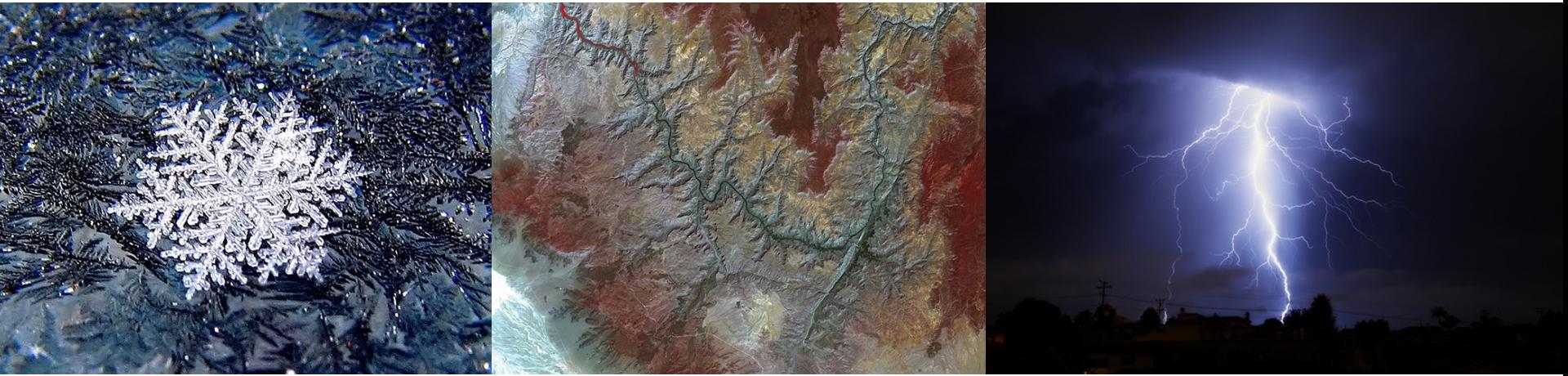

# Noise Function

- **Noise(x, y, z)**
	- Statistical invariance under rotation
	- Statistical invariance under translation
	- $-$  Roughly fixed frequency of  $\sim$ 1 Hz
- **Integer Lattice (i, j, k)**
	- Value noise
		- Random value at lattice points
	- Gradient noise
		- Random gradient vector at lattice point
		- Compute lattice values as dot products
	- Interpolation
		- Bi-/tri-linear or cubic (Hermite spline)
	- Hash function
		- Randomized look up
		- Virtually infinite extent

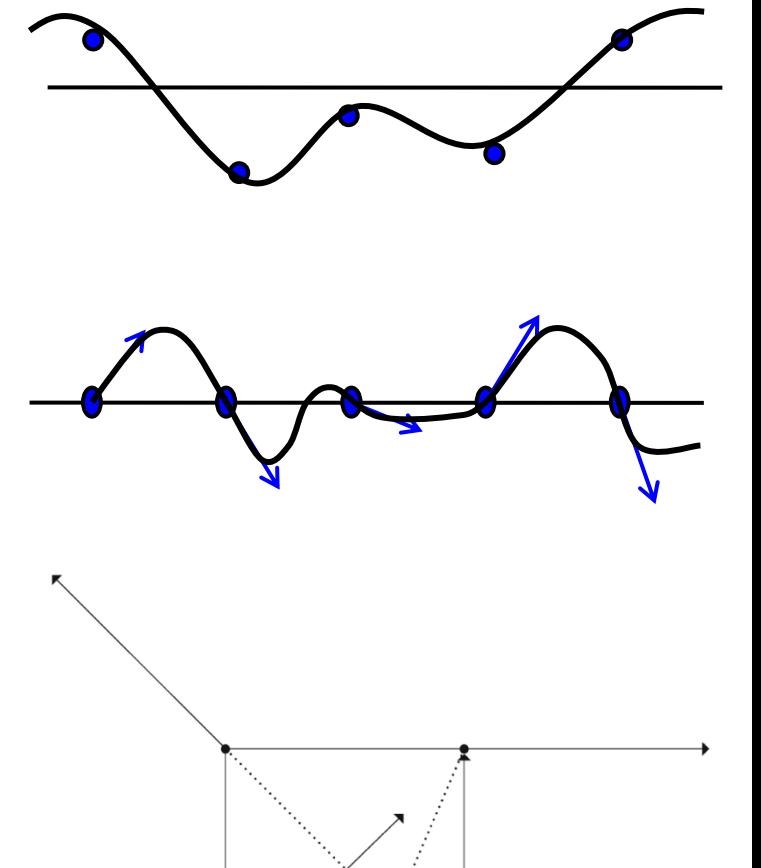

### Noise vs. Noise

#### • **Value Noise vs. Gradient Noise**

- Gradient noise has lower regularity artifacts
- More high frequencies in noise spectrum

#### • **Random Values vs. Perlin Noise**

– Stochastic vs. deterministic

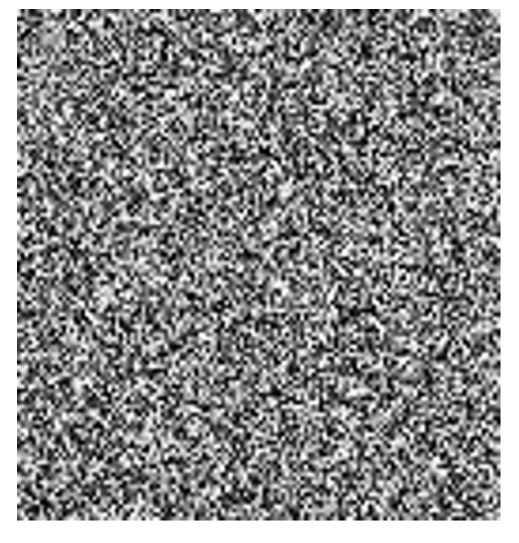

Random values at each pixel

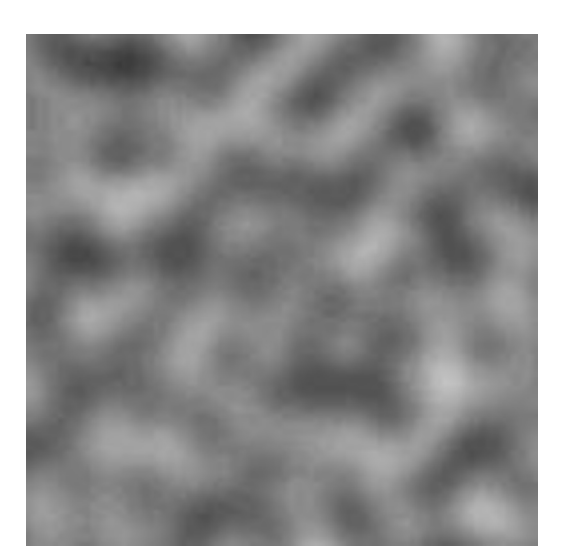

Gradient noise

Computer Graphics WS 2023/24 Philipp Slusallek, Philippe Weier, Alexander Rath

# Turbulence Function

#### • **Noise Function**

– Single spike in frequency spectrum

#### • **Natural Textures**

– Decreasing amplitude for high frequencies

#### • **Turbulence from Noise**

- $-$  Turbulence(x) =  $\sum_{i=0}^{k} |a_i * noise(f_i x)|$ 
	- Frequency:  $f_i = 2^i$
	- Amplitude:  $a_i = 1 / p^i$
	- Persistence: *p* typically *p=2*
	- Power spectrum :  $a_i = 1 / f_i$
	- Brownian motion:  $a_i = 1 / f_i^2$
- Summation truncation
	- 1st term: noise(x)
	- 2nd term: noise(2x)/2
	- $\bullet$  …
	- Until period  $(1/f_k)$  < 2 pixel-size (band limit)

# Synthesis of Turbulence (1-D)

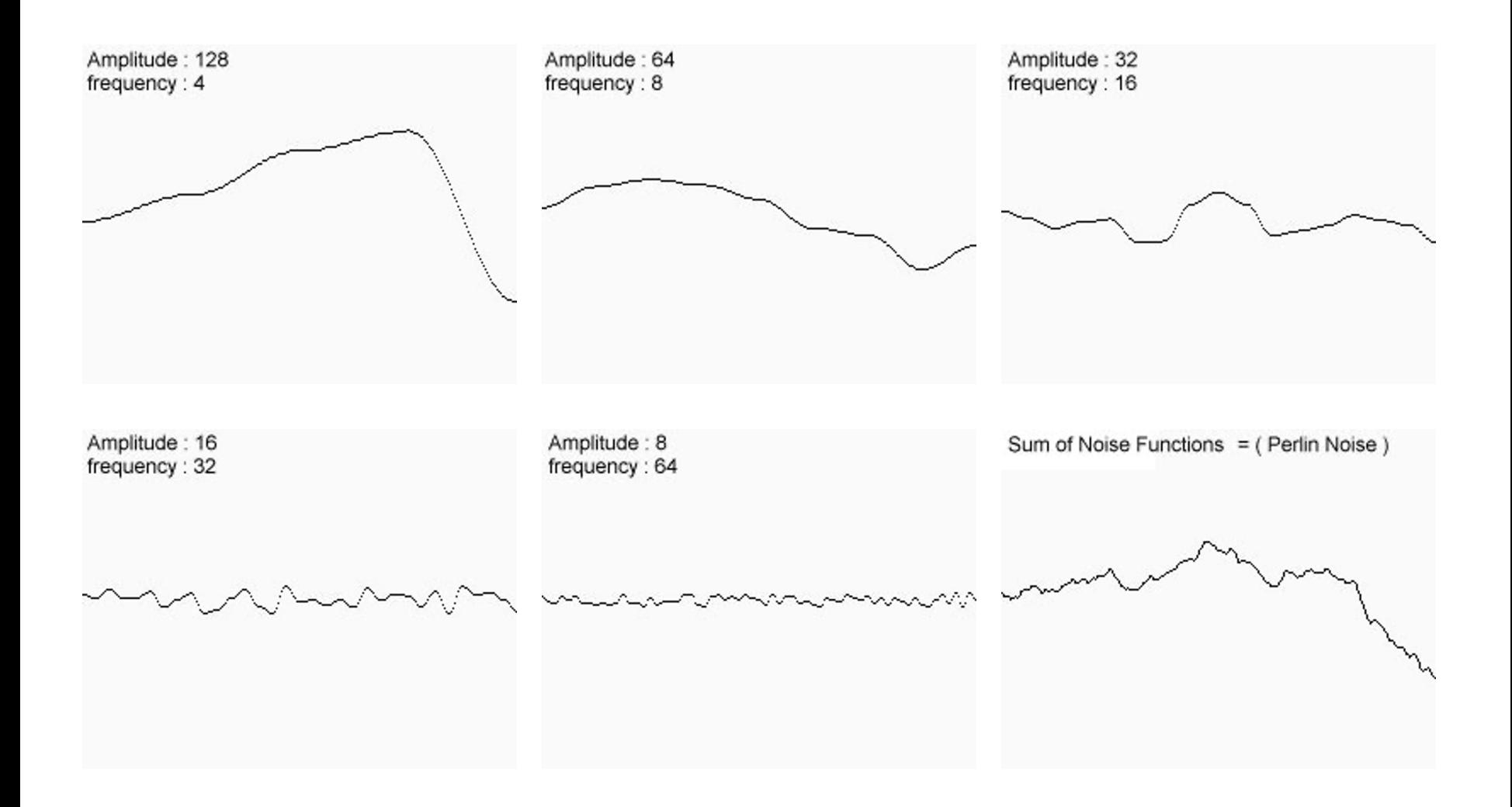

# Synthesis of Turbulence (2-D)

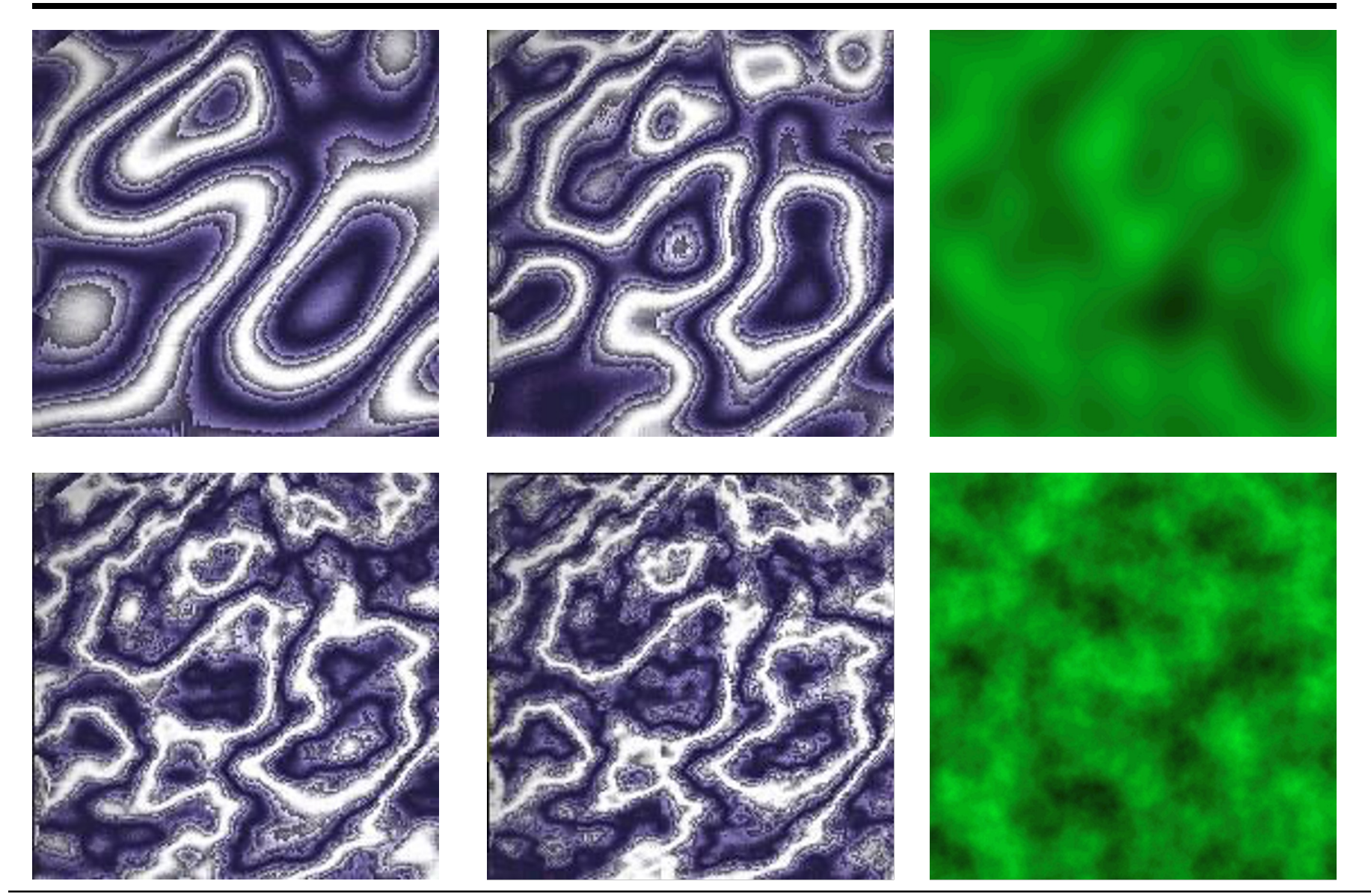

Computer Graphics WS 2023/24 Philipp Slusallek, Philippe Weier, Alexander Rath

## Example: Marble

#### • **Overall Structure**

- Alternating layers of white and colored marble
- $-$  f<sub>marble</sub>(x,y,z) := marble\_color(sin(x))
- marble\_color : transfer function (see lower left)

### • **Realistic Appearance**

- Simulated turbulence
- $-$  f<sub>marble</sub>(x,y,z) := marble color(sin(x + turbulence(x, y, z)))

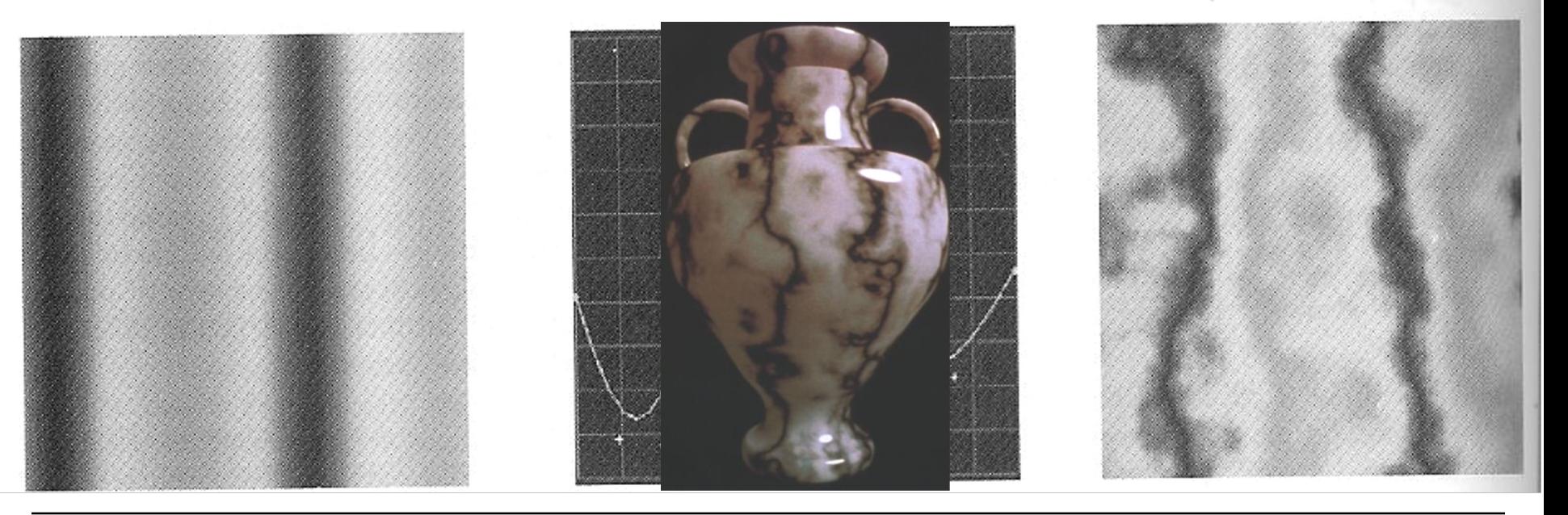

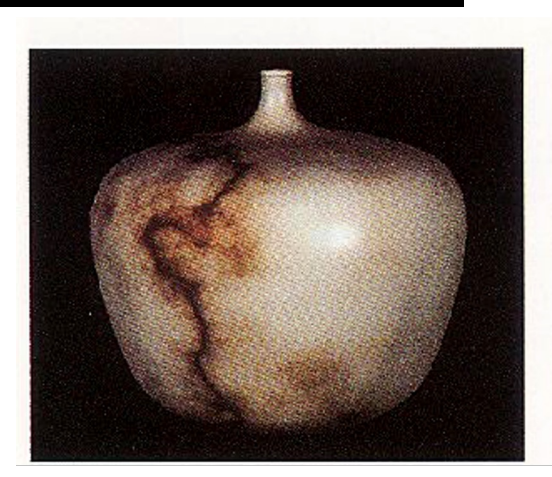

### Solid Noise

#### • **3D Noise Texture**

- Wood
- Bump map
- Marble

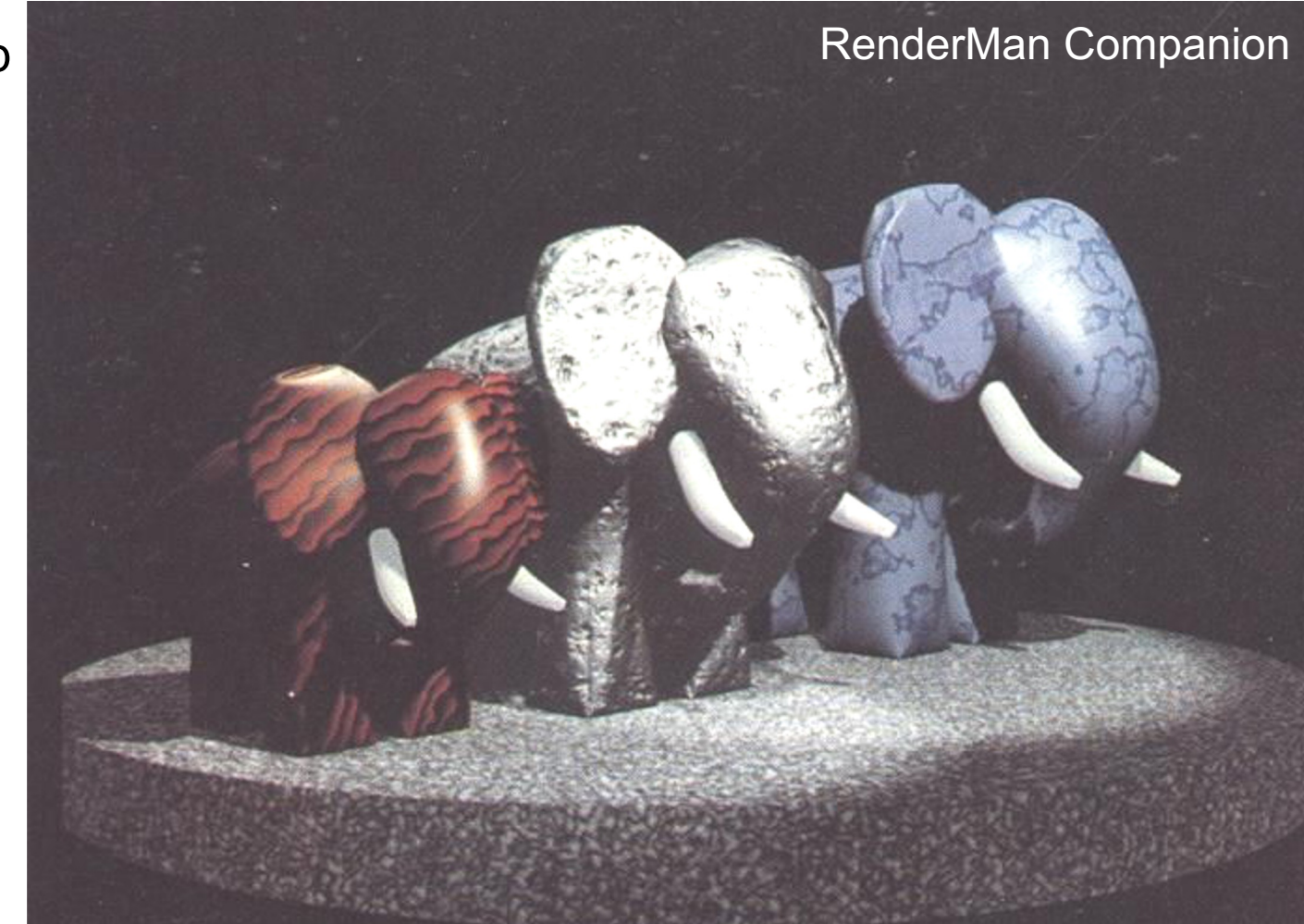

### **Others Applications**

- **Bark**
	- Turbulated [saw-tooth function](https://www.shadertoy.com/view/4ttSWf)

### • **Clouds**

- White blobs
- Turbulated transparency along edge

### • **Animation**

– Vary procedural texture function's parameters over time

### • **See Rainforest ShaderToy**

### **TEXTURE MAPPING**

Computer Graphics WS 2023/24 Philipp Slusallek, Philippe Weier, Alexander Rath

### Textures Coordinates

#### • **Solid Textures**

- $-$  3D world/object (x,y,z) coords  $\rightarrow$  3D (u,v,w) texture coordinates
- Similar to carving object out of material block

#### • **2D Textures**

– 3D Cartesian  $(x,y,z)$  coordinates  $\rightarrow$  2D  $(u,v)$  texture coordinates?

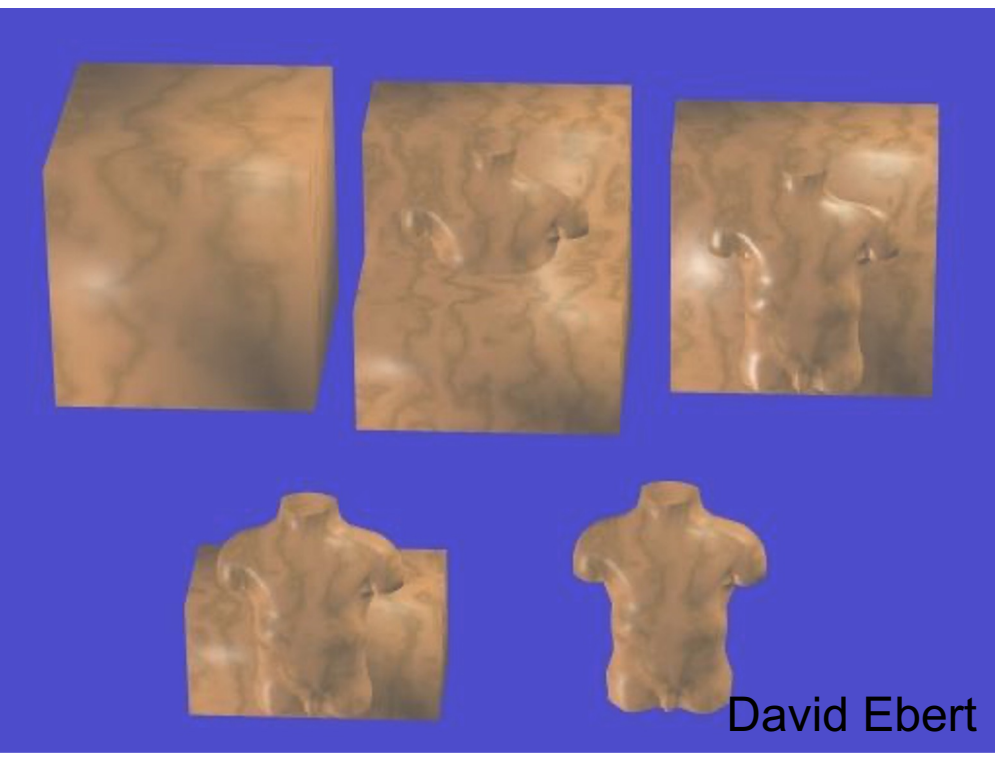

Computer Graphics WS 2023/24 Philipp Slusallek, Philippe Weier, Alexander Rath

- **Definition**
	- Surface defined by parametric function
		- $(x, y, z) = p(u, v)$
	- Input
		- Parametric coordinates: (u, v)
	- Output
		- Cartsesian coordinates:  $(x, y, z)_{P(0, v)}$

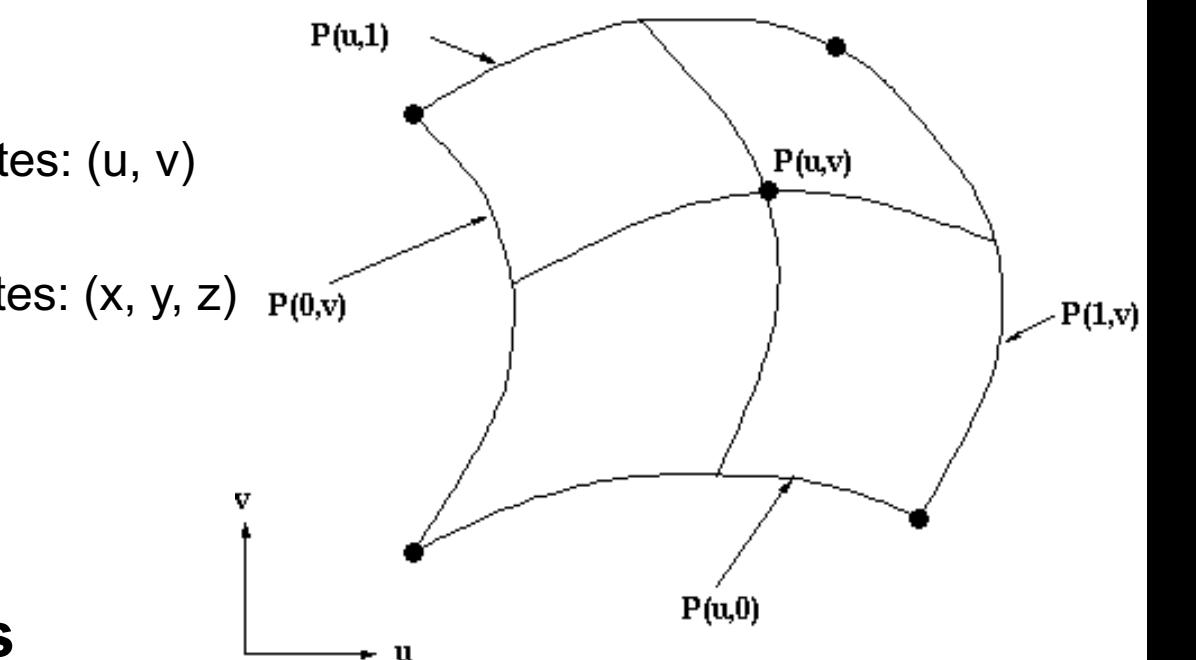

#### • **Texture Coordinates**

- Directly derived from surface parameterization
- Invert parametric function
	- From world coordinates to parametric coordinates

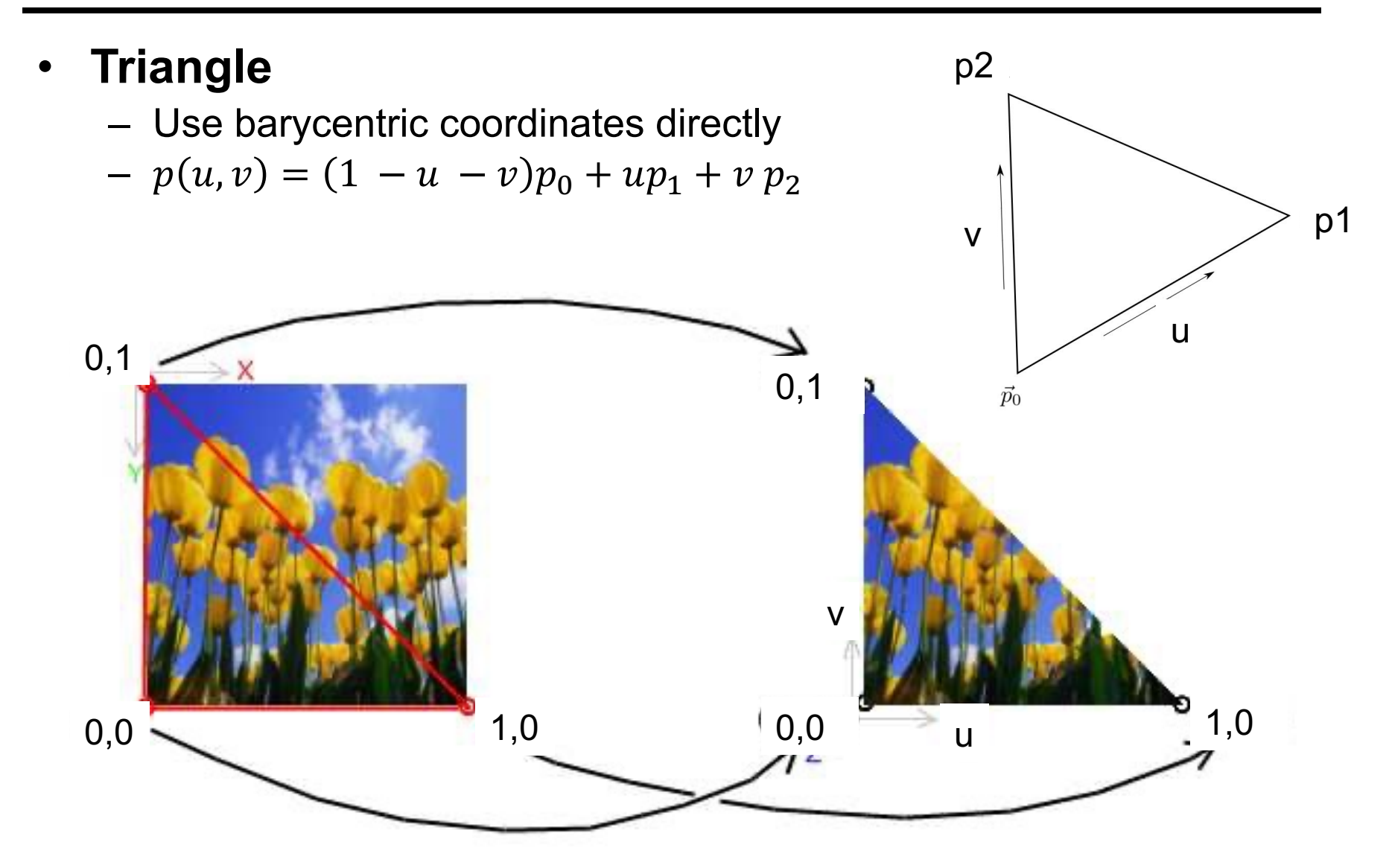

#### • **Triangle Mesh**

- Associate a predefined texture coordinate to each triangle vertex
	- Interpolate texture coordinates using barycentric coordinates
	- $u = \lambda_0 p_{0y} + \lambda_1 p_{1y} + \lambda_2 p_{2y}$
	- $v = \lambda_0 p_{0v} + \lambda_1 p_{1v} + \lambda_2 p_{2v}$
- Texture mapped onto manifold
	- Single texture shared by many triangles

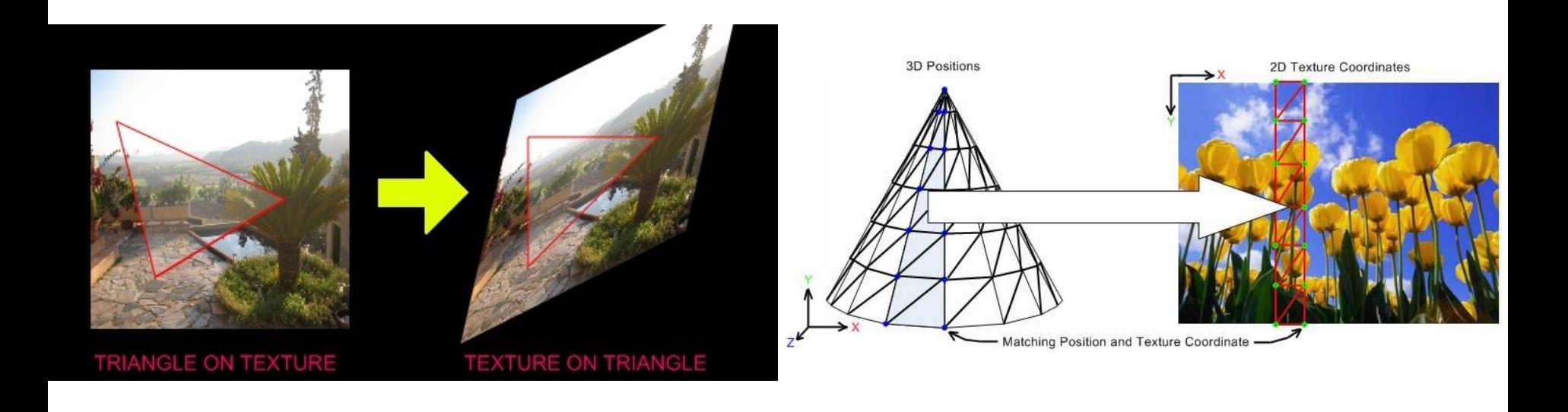

Computer Graphics WS 2023/24 Philipp Slusallek, Philippe Weier, Alexander Rath 49

#### • **Polar Coordinates**

- (x, y, 0) = Polar2Cartesian(r, φ)
- **Disc**
	- p(u, v) = Polar2Cartesian(R v, 2 π u) // disc radius R

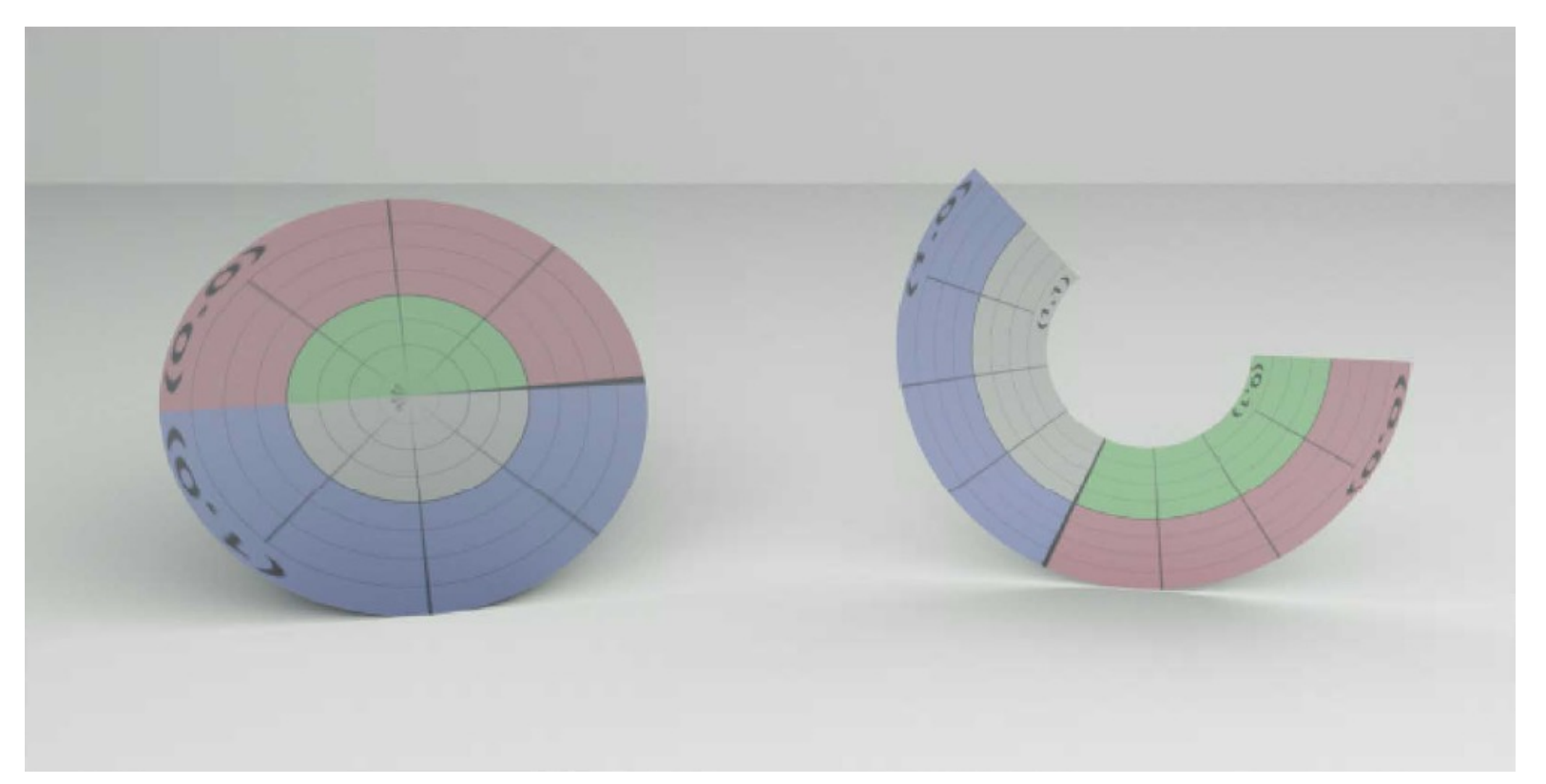

### • **Cylindrical Coordinates**

- (x, y, z) = Cylindrical2Cartesian(r, φ, z)
- **Cylinder**

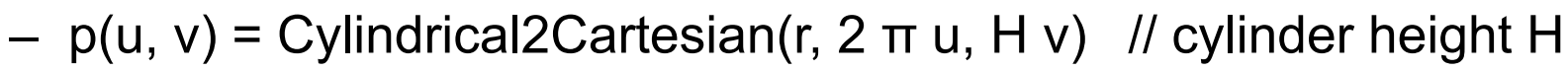

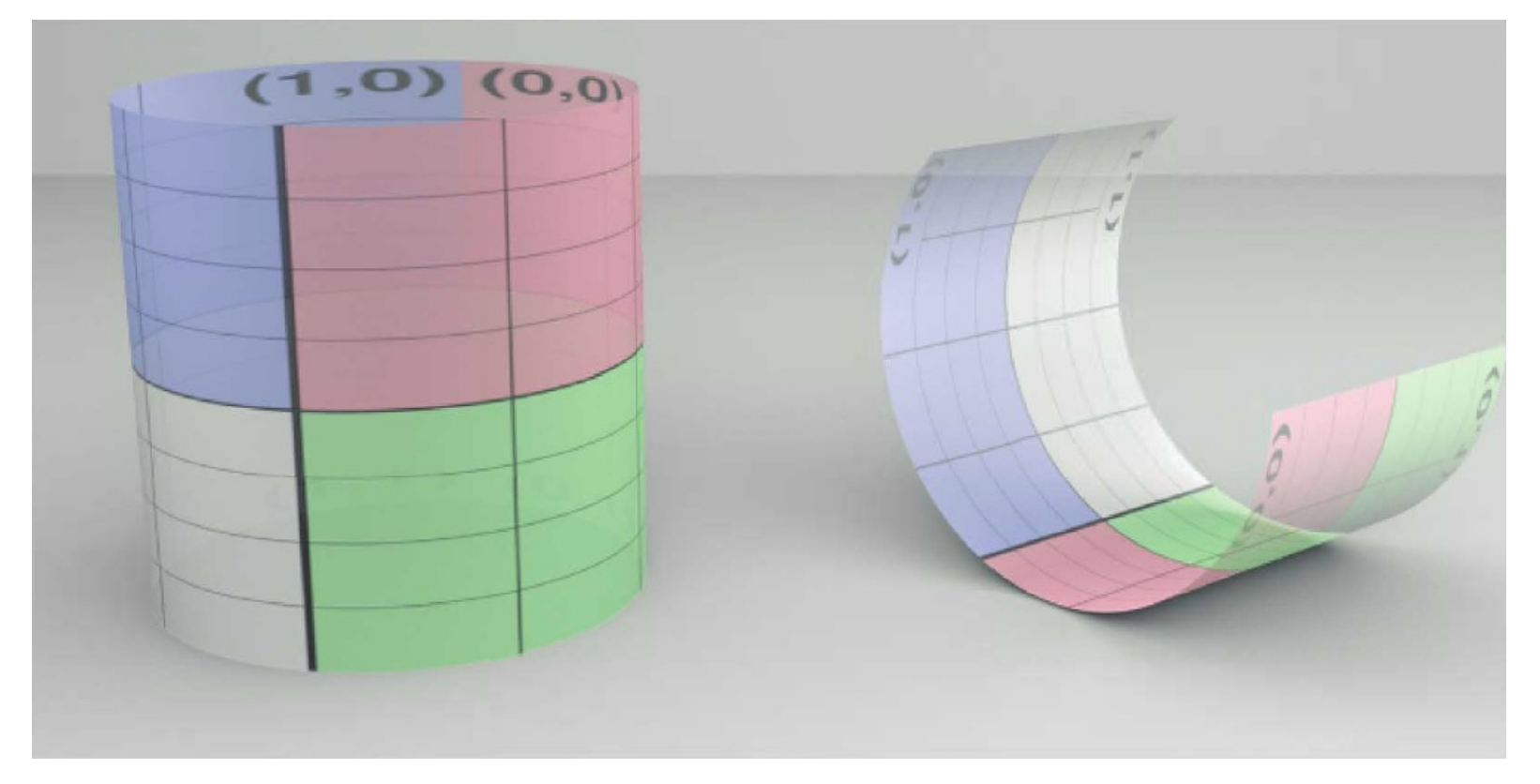

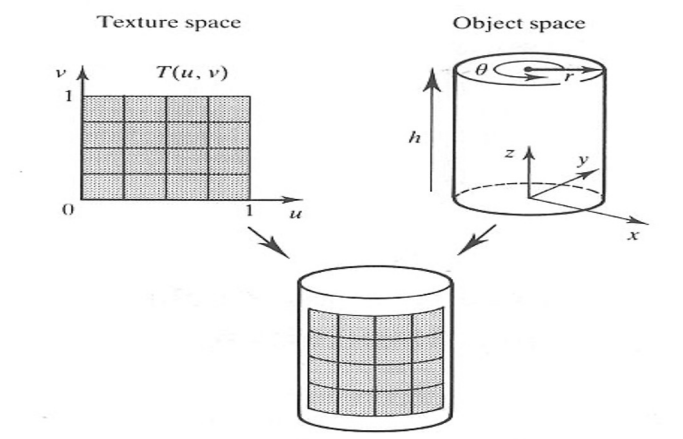

#### • **Spherical Coordinates**

- (x, y, z) = Spherical2Cartesian(r, θ, φ)
- **Sphere**
	- p(u, v) = Spherical2Cartesian(r, π v, 2 π u)

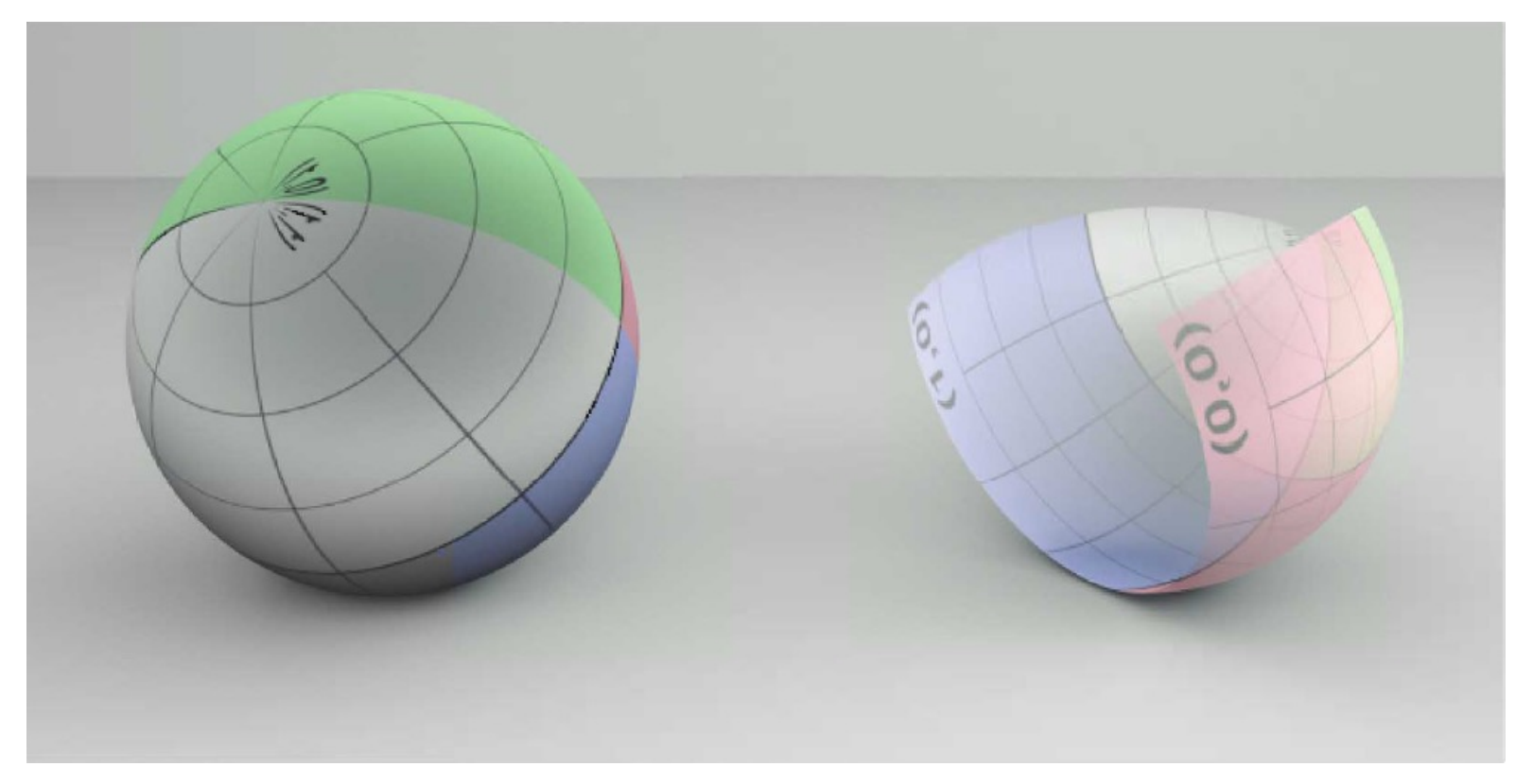

### Surface Parameterization

#### • **Other Surfaces**

– No intrinsic parameterization??

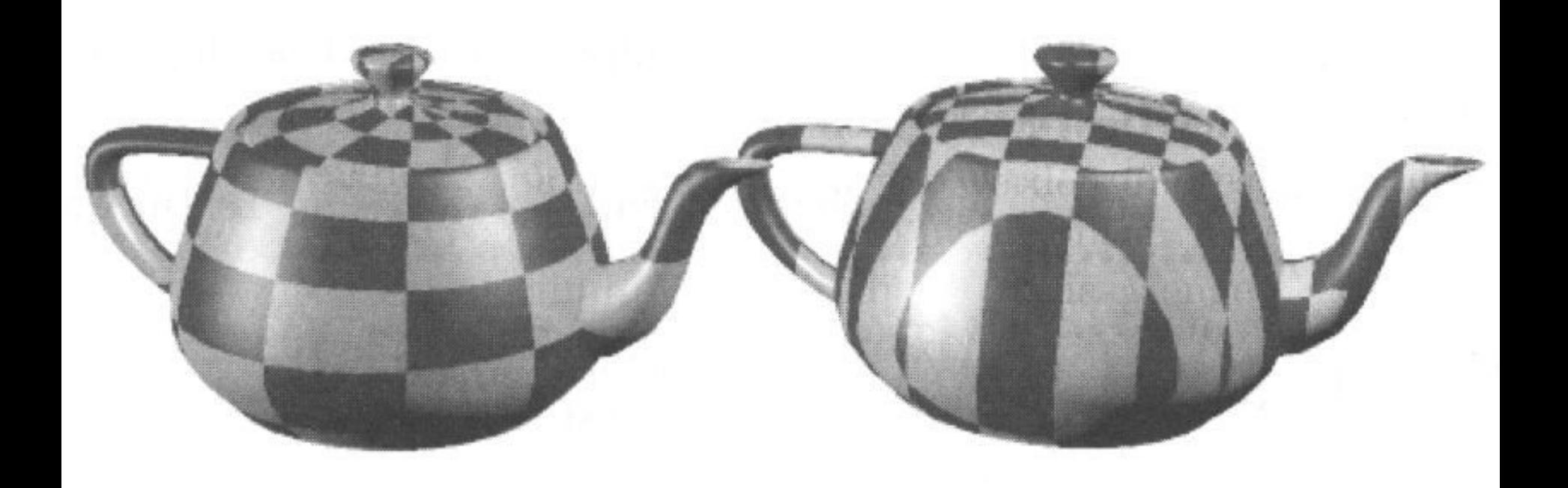

### • **Coordinate System Transform**

– Express Cartesian coordinates into a given coordinate system

### • **3D to 2D Projection**

- Drop one coordinate
- Compute u and v from remaining 2 coordinates

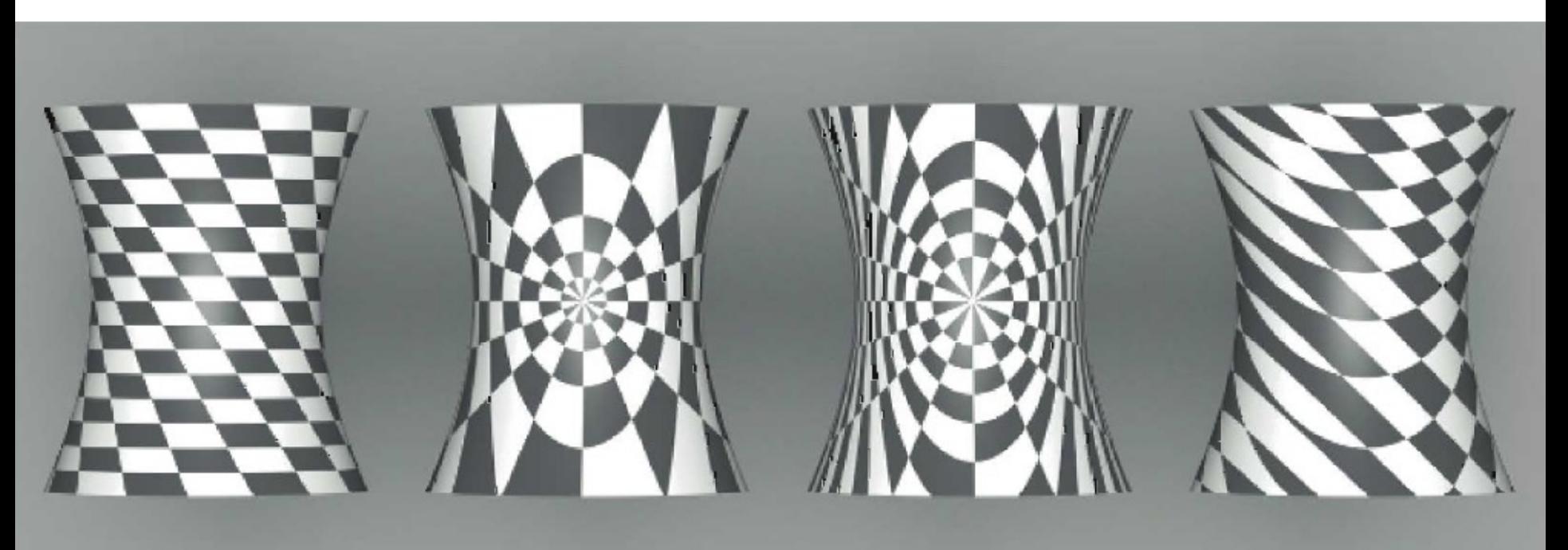

#### • **Planar Mapping**

- Map to different Cartesian coordinate system
- $-$  (x', y', z') = AffineTransformation(x, y, z)
	- Orthogonal basis: translation + row-vector rotation matrix
	- Non-orthogonal basis: translation + inverse column-vector matrix
- Drop z', map  $u = x'$ , map  $v = y'$
- E.g.: Issues when surface normal orthogonal to projection axis

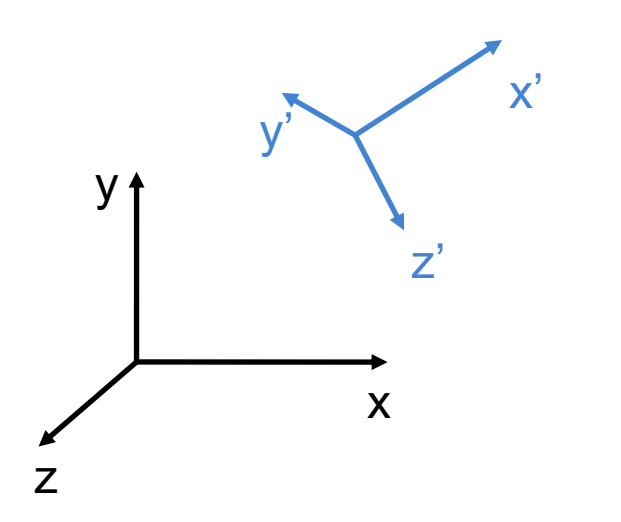

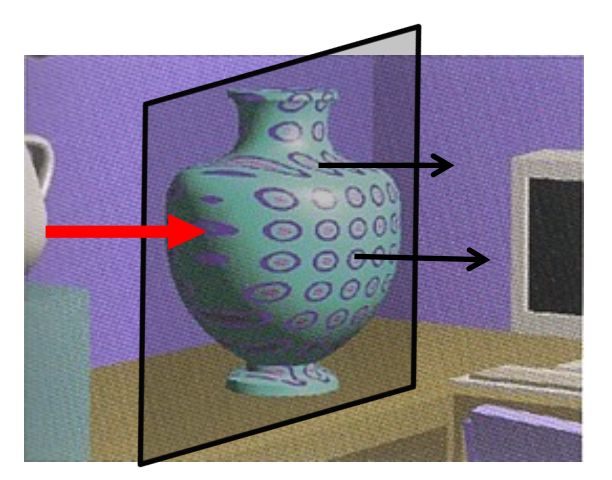

### • **Cylindrical Mapping**

- Map to cylindrical coordinates (possibly after translation/rotation)
- (r, φ, z) = Cartesian2Cylindrical(x, y, z)
- Drop r, map u = φ / 2 π, map v = z / H
- Extension: add scaling factors:  $u = \alpha \varphi / 2 \pi$
- E.g.: Similar topology gives reasonable mapping

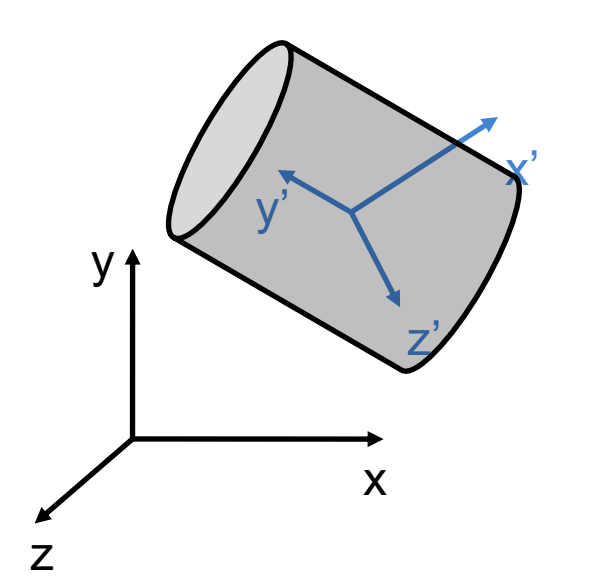

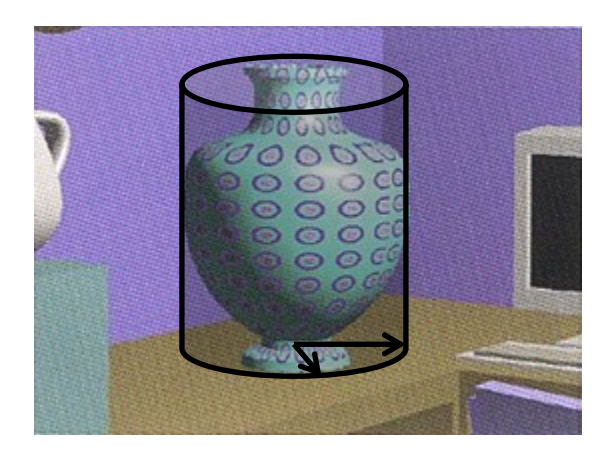

#### • **Spherical Mapping**

- Map to spherical coordinates (possibly after translation/rotation)
- (r, θ, φ) = Cartesian2Spherical(x, y, z)
- Drop r, map u = φ / 2 π, map v = θ / π
- Extension: add scaling factors to both u and v
- E.g.: Issues in concave regions

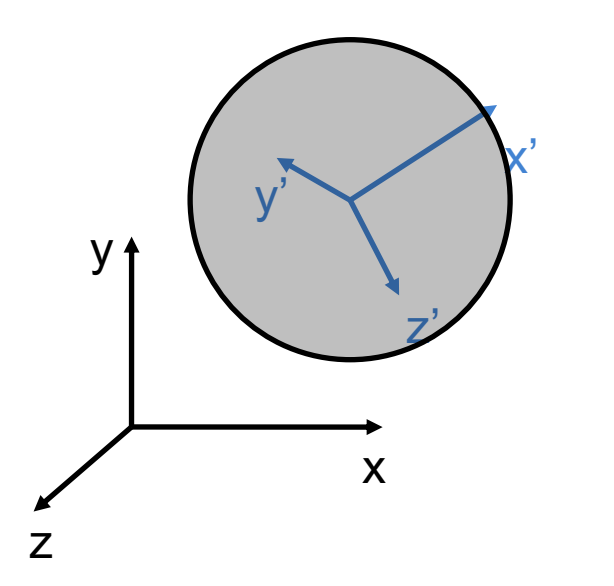

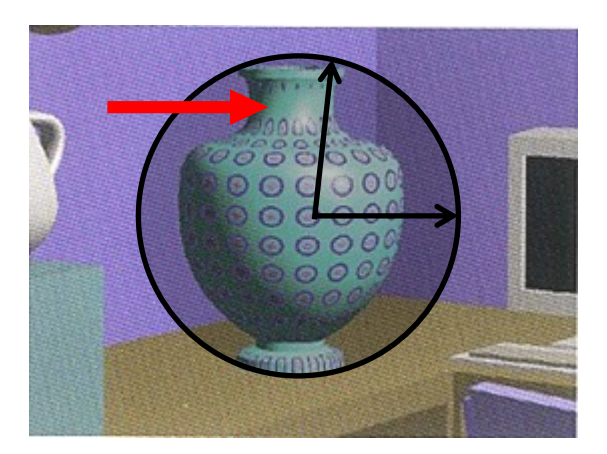

# Slope-Based Mapping

- **Definition**
	- Depends on surface normal and predefined vector
- **Example**
	- $\alpha = n \quad \omega$
	- return α flatColor + (1 α) slopeColor;

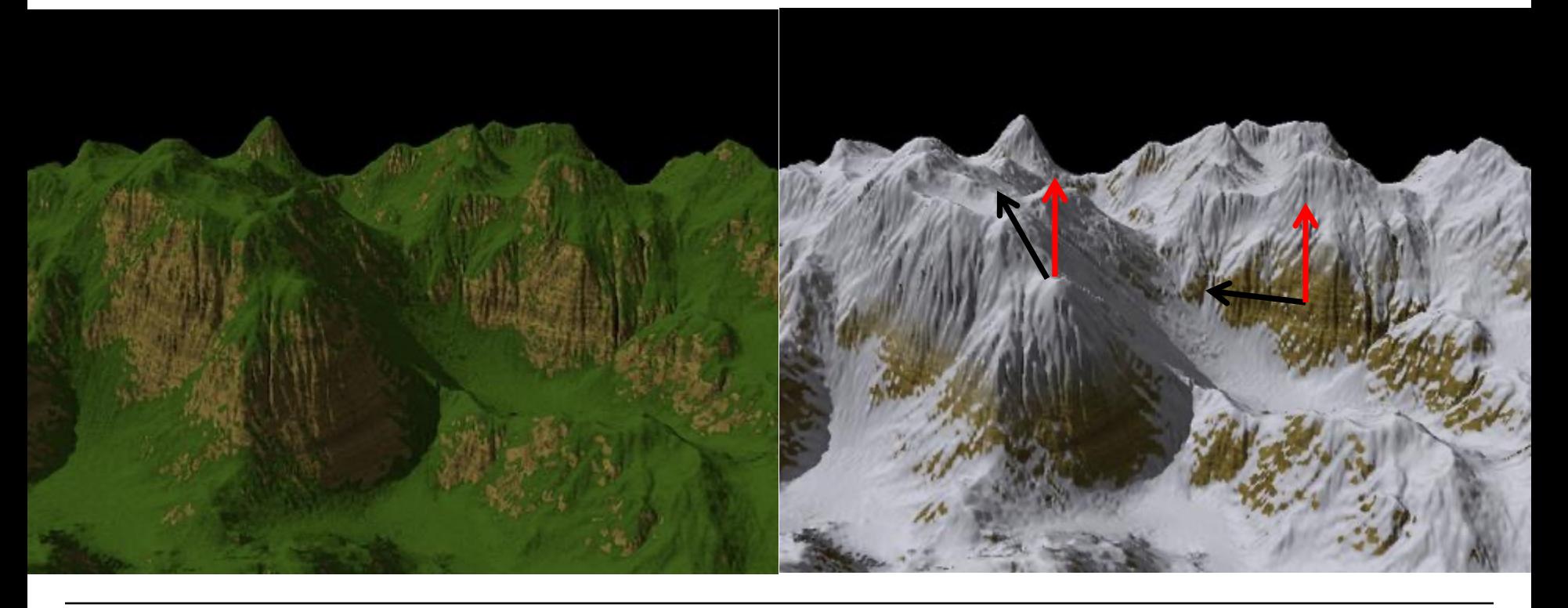

# Environment Map

#### • **Spherical Map**

- Photo of a reflective sphere (gazing ball)
- Photos with a fish-eye camera

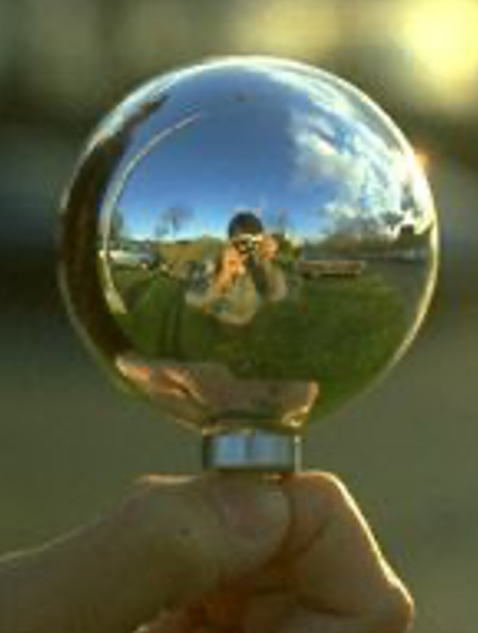

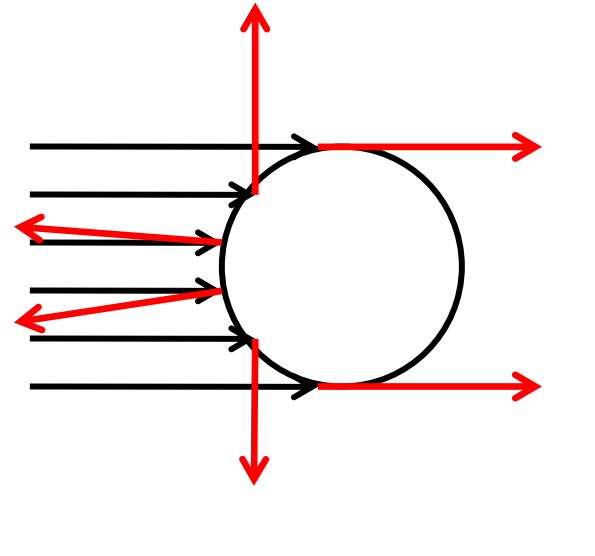

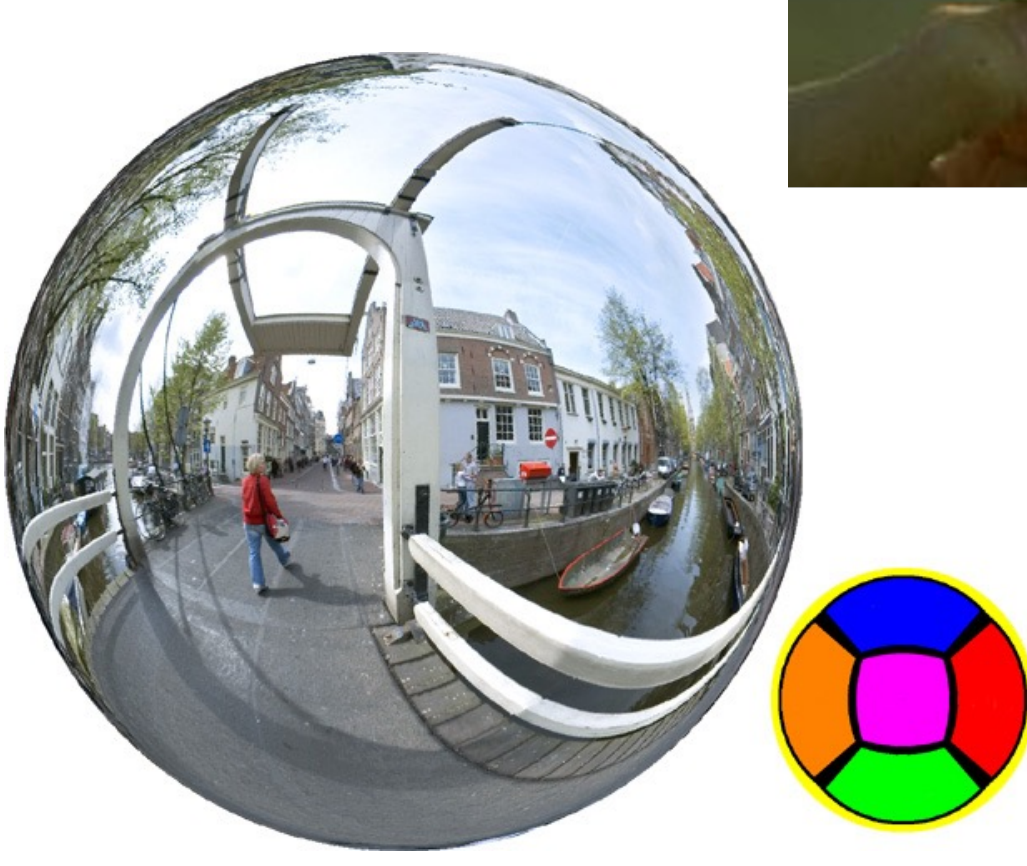

### Environment Map

#### • **Latitude-Longitude Map**

- Remapping 2 images of reflective sphere
- Photo with an environment camera

### • **Algorithm**

- Hit infinitely far (parallax-free) background if no intersection found
- Cartesian coords of ray dir.  $\rightarrow$  spherical coords  $\rightarrow$  uv tex coords

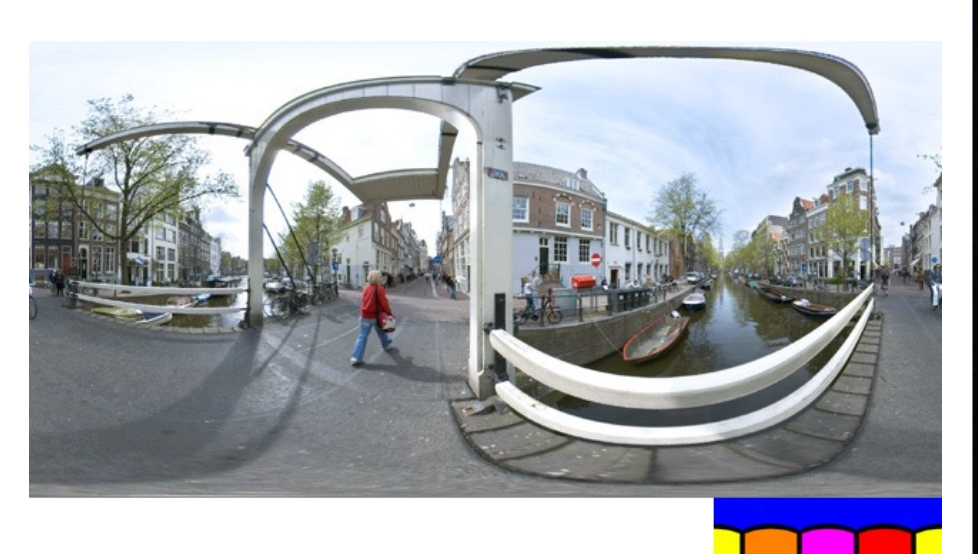

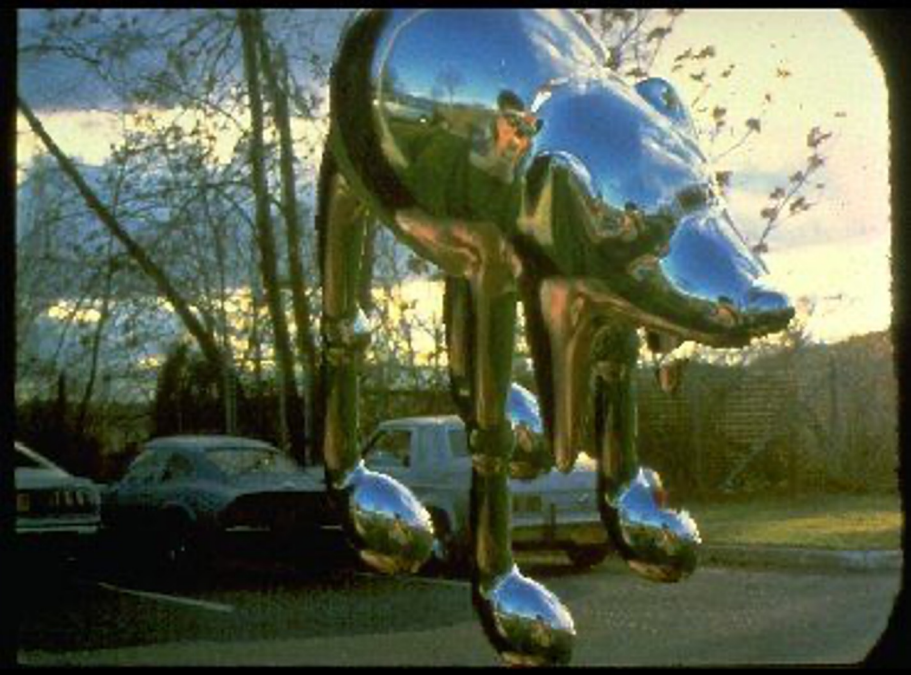

## Environment Map

- **Cube Map**
	- Remapping 2 images of reflective sphere
	- Photos with a perspective camera

### • **Algorithm**

- $-$  Find main axis (-x, +x, -y, +y, -z, +z) of ray direction
- Use other 2 coordinates to access corresponding face texture
	- Akin to a 90° projective light

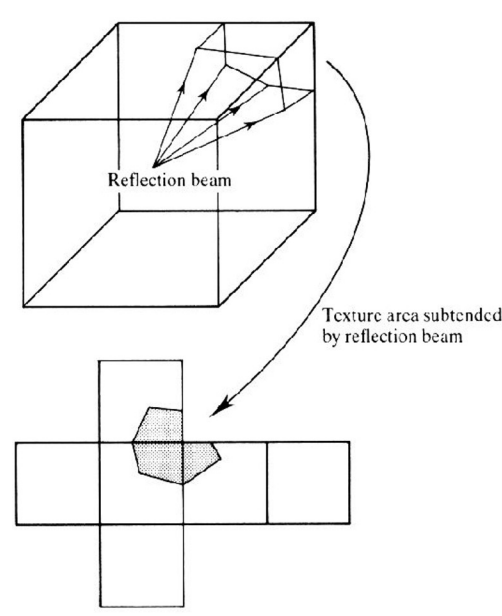

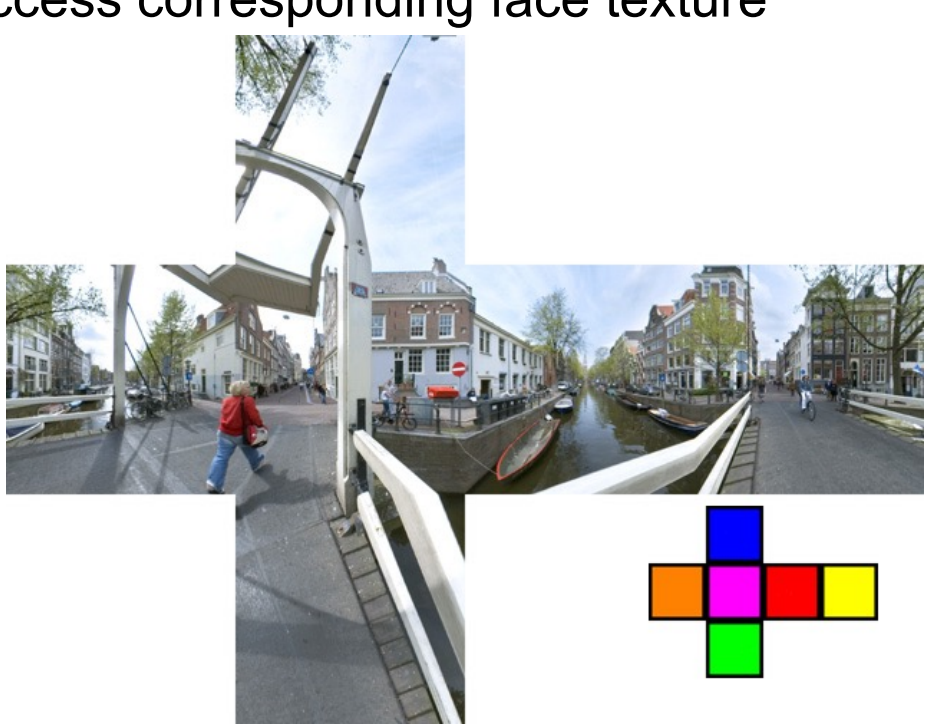

# Light Maps

- **Light maps (e.g. in Quake)**
	- Pre-calculated illumination (local irradiance)
		- Often very low resolution: smoothly varying
	- Multiplication of irradiance with base texture
		- Diffuse reflectance only
	- Provides surface radiosity
		- View-independent out-going radiance
	- Animated light maps
		- Animated shadows, moving light spots, etc…

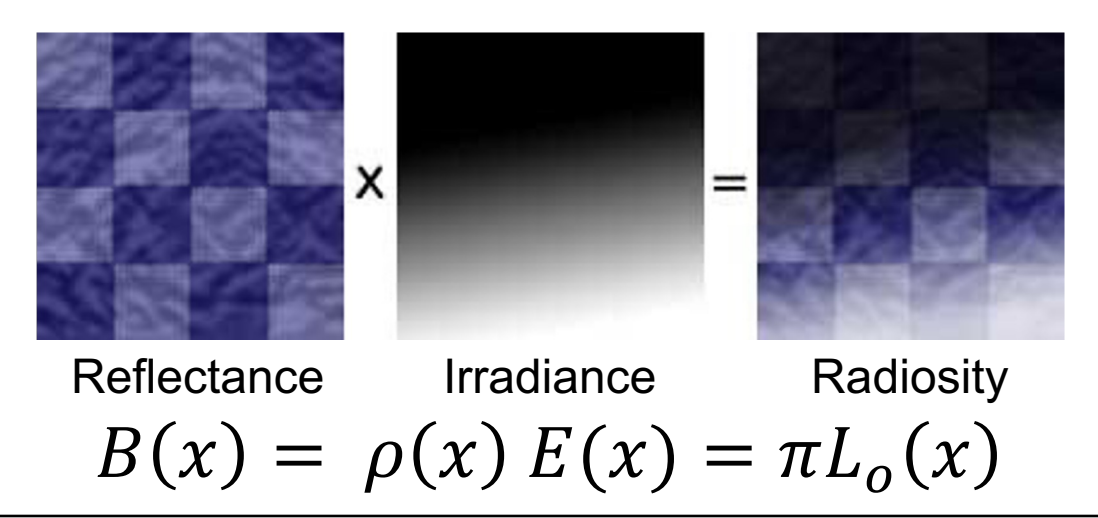

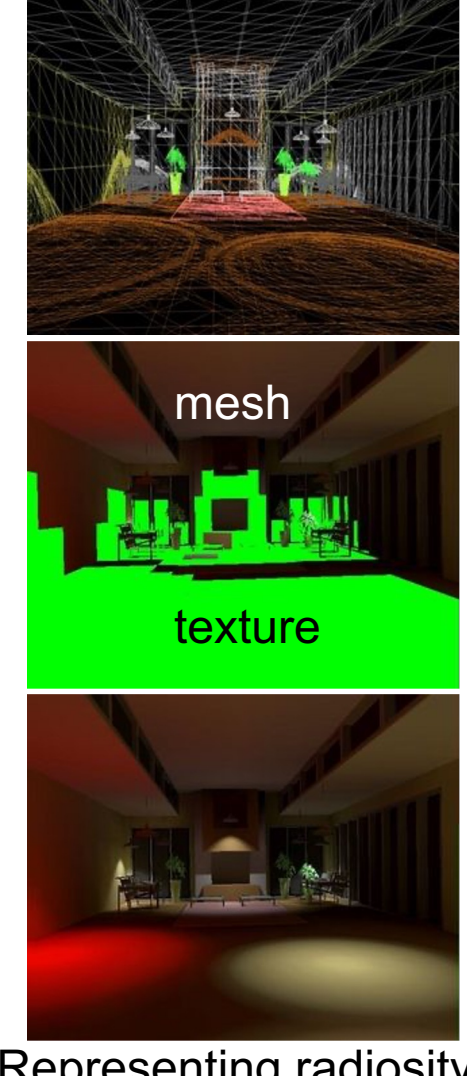

Representing radiosity in a mesh or texture

Computer Graphics WS 2023/24 Philipp Slusallek, Philippe Weier, Alexander Rath

# Billboards / Transparency Map

### • **Single textured polygons**

- Often with opacity texture
- Rotates, always facing viewer
- Used for rendering distant objects
- Best results if approximately radially or spherically symmetric

### • **Multiple textured polygons**

- Azimuthal orientation: different orientations
- Complex distribution: trunk, branches, …

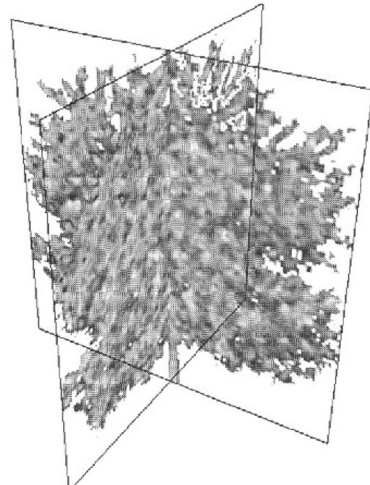

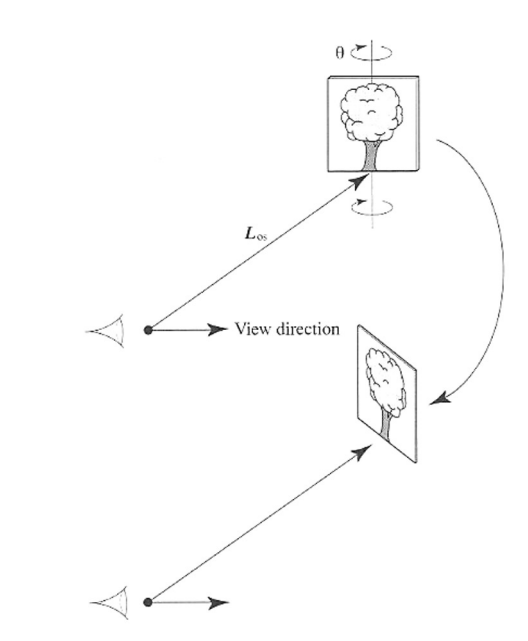

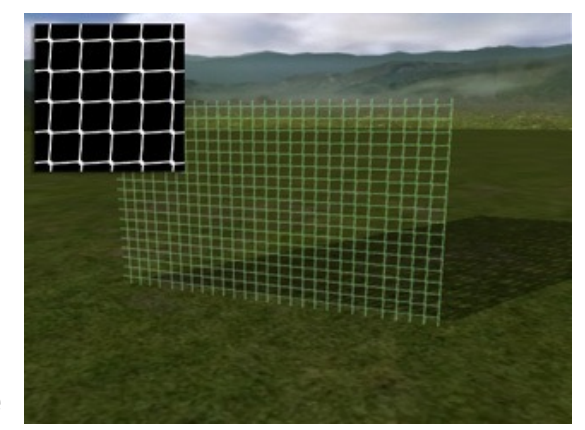

Opacity texture

Computer Graphics WS 2023/24 Philipp Slusallek, Philippe Weier, Alexander Rath